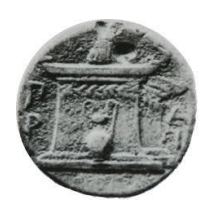

## **ΧΑΡΟΚΟΠΕΙΟ ΠΑΝΕΠΙΣΤΗΜΙΟ ΑΘΗΝΩΝ**

### **ΣΧΟΛΗ ΨΗΦΙΑΚΗΣ ΤΕΧΝΟΛΟΓΙΑΣ ΤΜΗΜΑ ΠΛΗΡΟΦΟΡΙΚΗΣ ΚΑΙ ΤΗΛΕΜΑΤΙΚΗΣ**

### **ΠΡΟΓΡΑΜΜΑ ΜΕΤΑΠΤΥΧΙΑΚΩΝ ΣΠΟΥΔΩΝ ΤΗΛΕΠΙΚΟΙΝΩΝΙΑΚΑ ΔΙΚΤΥΑ ΚΑΙ ΥΠΗΡΕΣΙΕΣ ΤΗΛΕΜΑΤΙΚΗΣ**

**ΔΙΠΛΩΜΑΤΙΚΗ ΕΡΓΑΣΙΑ**

# **SDN ΤΕΧΝΟΛΟΓΙΑ, ΤΑ ΔΙΚΤΥΑ ΣΤΗΝ ΝΕΑ ΕΠΟΧΗ**

**ΗΛΙΑΣ Κ. ΣΧΙΣΜΕΝΟΣ**

**Επιβλέπων : Γεώργιος Δημητρακόπουλος,** Επίκουρος Καθηγητής

**ΑΘΗΝΑ**

**ΣΕΠΤΕΜΒΡΙΟΣ 2016**

### **ΔΙΠΛΩΜΑΤΙΚΗ ΕΡΓΑΣΙΑ**

SDN τεχνολογία, τα δίκτυα στην νέα εποχή

**Ηλίας Κ. Σχισμένος Α.Μ.:** 13210

**Επιβλέπων : Γεώργιος Δημητρακόπουλος,** Επίκουρος Καθηγητής

**ΕΞΕΤΑΣΤΙΚΗ ΕΠΙΤΡΟΠΗ :**

**Xρήστος Μιχαλακέλης,** Επίκουρος Καθηγητής **Θωμάς Καμαλάκης,** Επίκουρος Καθηγητής

Σεπτέμβριος 2016

### **ΠΕΡΙΛΗΨΗ**

Η συγκεκριμένη εργασία πραγματοποιήθηκε στα πλαίσια των υποχρεώσεων μου για το Μεταπτυχιακό Πρόγραμμα «Τηλεπικοινωνιακά δίκτυα και υπηρεσίες τηλεματικής» του τμήματος Πληροφορικής και Τηλεματικής του Χαροκόποιειου Πανεπιστημίου Αθηνών.

Σκοπός της εργασίας είναι να παρουσιαστεί της η Software Defined Networks τεχνολογία και η επίδρασή της στο μέλλον των δικτύων. Η εργασία αποτελείται από πέντε κεφάλαια:

- Στο πρώτο κεφάλαιο, παρουσιάζονται οι βασικές αρχές στις οποίες στηρίζεται η SDN τεχνολογία, οι έννοιες καθώς και τα δομικά στοιχεία που την απαρτίζουν.
- Στο δεύτερο κεφάλαιο, περιγράφεται αναλυτικά το Openflow πρωτόκολλο που αποτελεί το βασικότερο πρωτόκολλο επικοινωνίας στα SDN δίκτυα.
- Στο τρίτο κεφάλαιο, παρουσιάζονται εφαρμογές τις SDN τεχνολογίας σε διάφορα πεδία και είδη δικτυακών τοπολογιών.
- Στο τέταρτο κεφάλαιο, αναφερόμαστε στις προκλήσεις που έχουν να αντιμετωπίσουν τα SDN δίκτυα στο μέλλον.
- Το πέμπτο κεφάλαιο , αποτελεί το πρακτικό μέρος της εργασίας μας , όπου περιγράφεται αναλυτικά η ανάπτυξη μίας εφαρμογής για τον POX controller , με σκοπό να ελέγχει τα arp πακέτα που λαμβάνει για την αντιμετώπιση πιθανών επιθέσεων. Χρησιμοποιώντας τα κατάλληλα εργαλεία , οι επιθέσεις προσομοιώνονται και επιβεβαιώνεται η λειτουργία της εφαρμογής μας.

Στο τέλος της εργασίας μας , καταλήγουμε στο συμπέρασμα ότι τα SDN δίκτυα μπορούν να αντιμετωπίσουν τις συνεχώς αυξανόμενες απαιτήσεις των υπολογιστικών συστημάτων , ωστόσο βρίσκονται σε πρώιμο στάδιο και είναι πολλά τα βήματα που απαιτούνται για να αποτελέσουν την βασική τεχνολογία δικτύωσης.

### **ΘΕΜΑΤΙΚΗ ΠΕΡΙΟΧΗ**: Υπολογιστικά δίκτυα

**ΛΕΞΕΙΣ ΚΛΕΙΔΙΑ**: δίκτυα ,προγραμματισμός, ασφάλεια, εικονοποίηση, εκλεκτής

### **ABSTRACT**

This master's thesis has been carried out as a part of my master's program «Telecommunication Networks and Telematics Services» at Harokopeio University of Athens.

Goal of this thesis is to present Software Defined Networks technology and its influence at network's future. It consists of five chapters:

- At the first chapter, SDN 's basic principles, main parts and components are being presented.
- At the second one, it is being described thoroughly openflow protocol which is the main communication protocol of SDN networks.
- At the third chapter, applications of SDN technology at different fields and types of network topologies are being presented.
- At the fourth chapter, challenges that SDN networks will have to face at the future are being described.
- The fifth chapter is the practical part of our thesis. It consists of an analytical description of an application that has been developed for POX controller. Its aim is to add a security feature at the controller in order check arp packets and detect possible attacks. Proper tools have been used in order to simulate these attacks and to confirm its operation.

At the end of our thesis, we come at a conclusion that SDN networks are being able to fulfill the rapidly increasing requirements of computer systems, however as they are at an early stage, they have a lot of challenges to face before to be considered as the main network technology.

*Η παρακάτω εργασία αφιερώνεται στην Λαμπρινή ,τον Ντίνο, τον Στάθη,τον Γιώργο&την Έρση..*

### **ΕΥΧΑΡΙΣΤΙΕΣ**

Με την συγκεκριμένη ευκαιρία θα ήθελα να ευχαριστήσω τον καθηγητή μου Κ. Γεώργιο Δημητρακόπουλο για την ευκαιρία να ασχοληθώ με ένα τόσο ενδιαφέρον θέμα , τους συναδέλφους μου για την συνεργασία κατά την πορεία του μεταπτυχιακού προγράμματος ,τους υπόλοιπους καθηγητές του τμήματος , και τέλος την κοινότητα των developers που ασχολούνται με την ανάπτυξη των SDN δικτύων καθώς χωρίς την βοήθειά τους δεν θα ήταν δυνατή η ολοκλήρωση της παρούσας εργασίας.

# **ΠΕΡΙΕΧΟΜΕΝΑ**

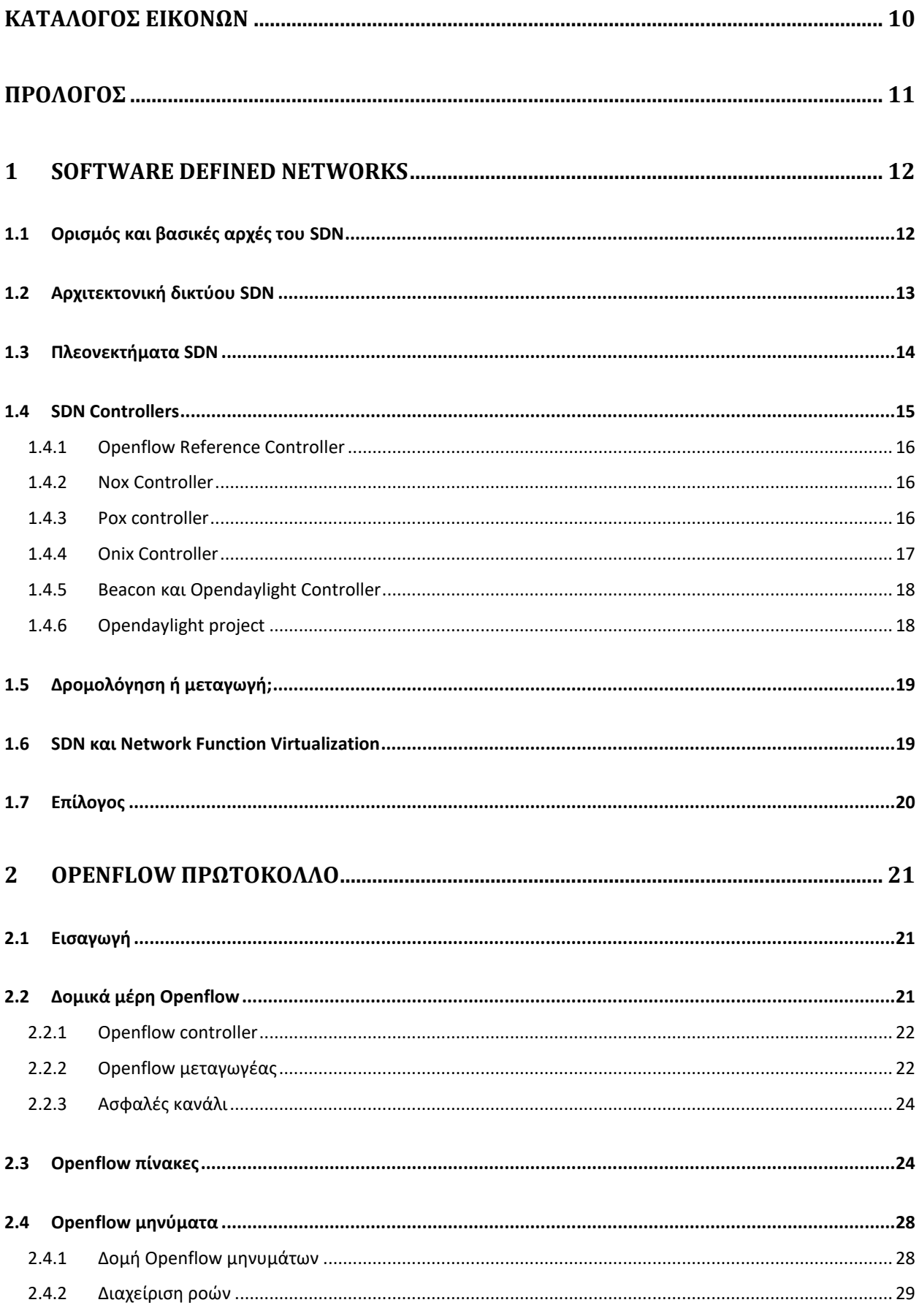

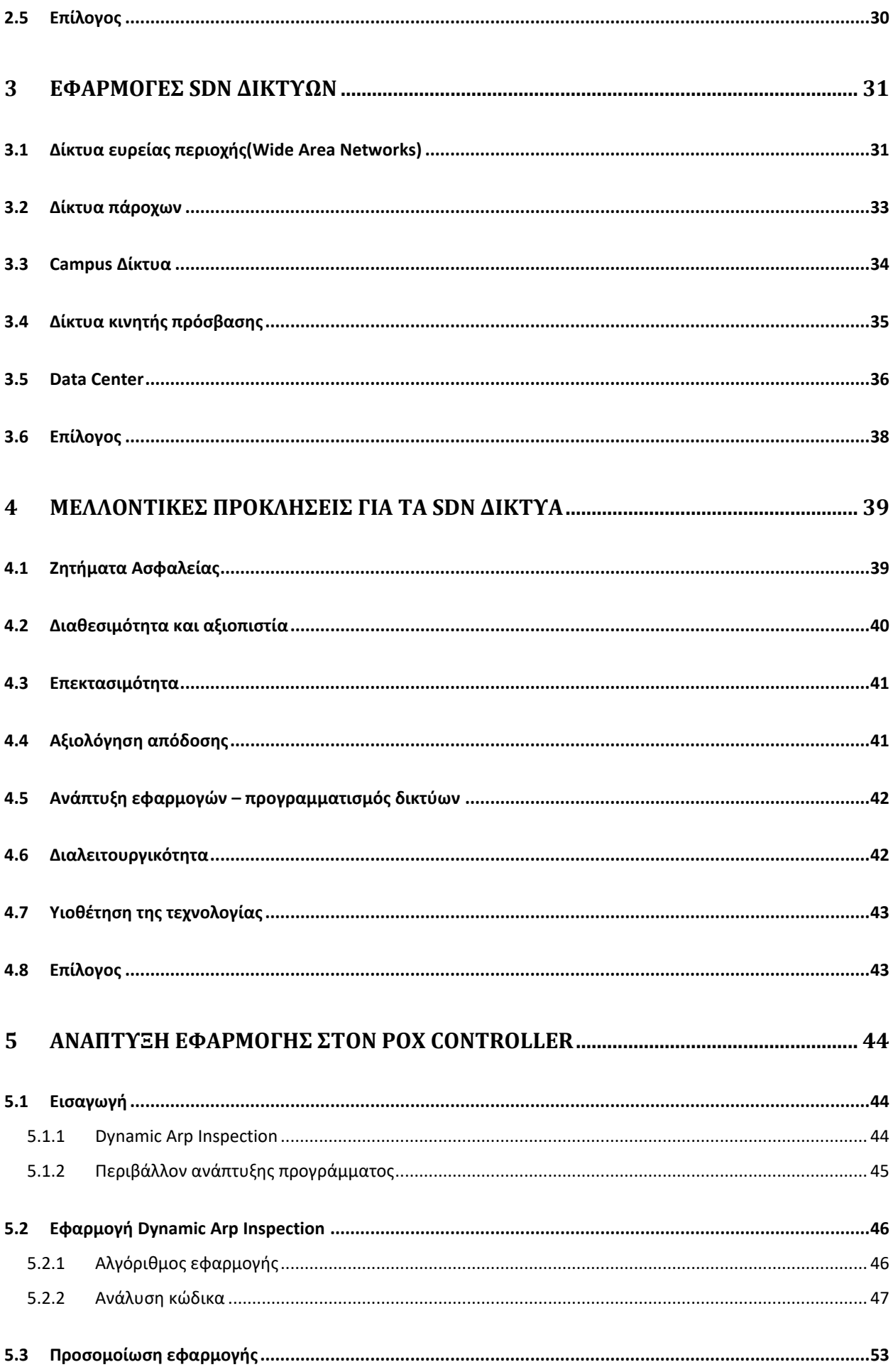

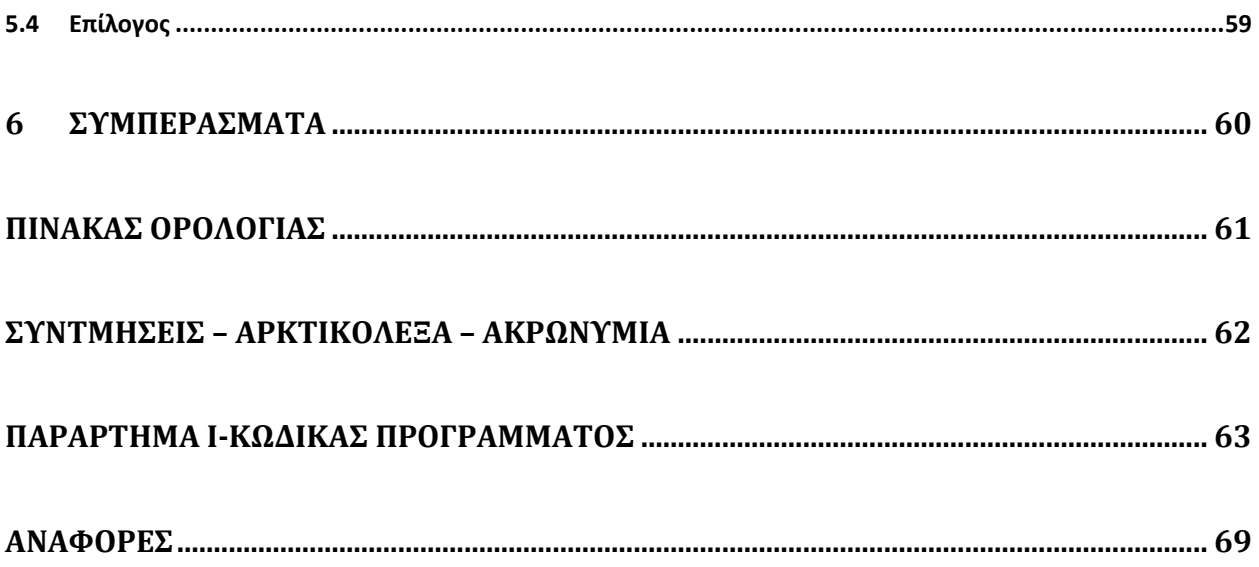

# <span id="page-9-0"></span>ΚΑΤΑΛΟΓΟΣ ΕΙΚΟΝΩΝ

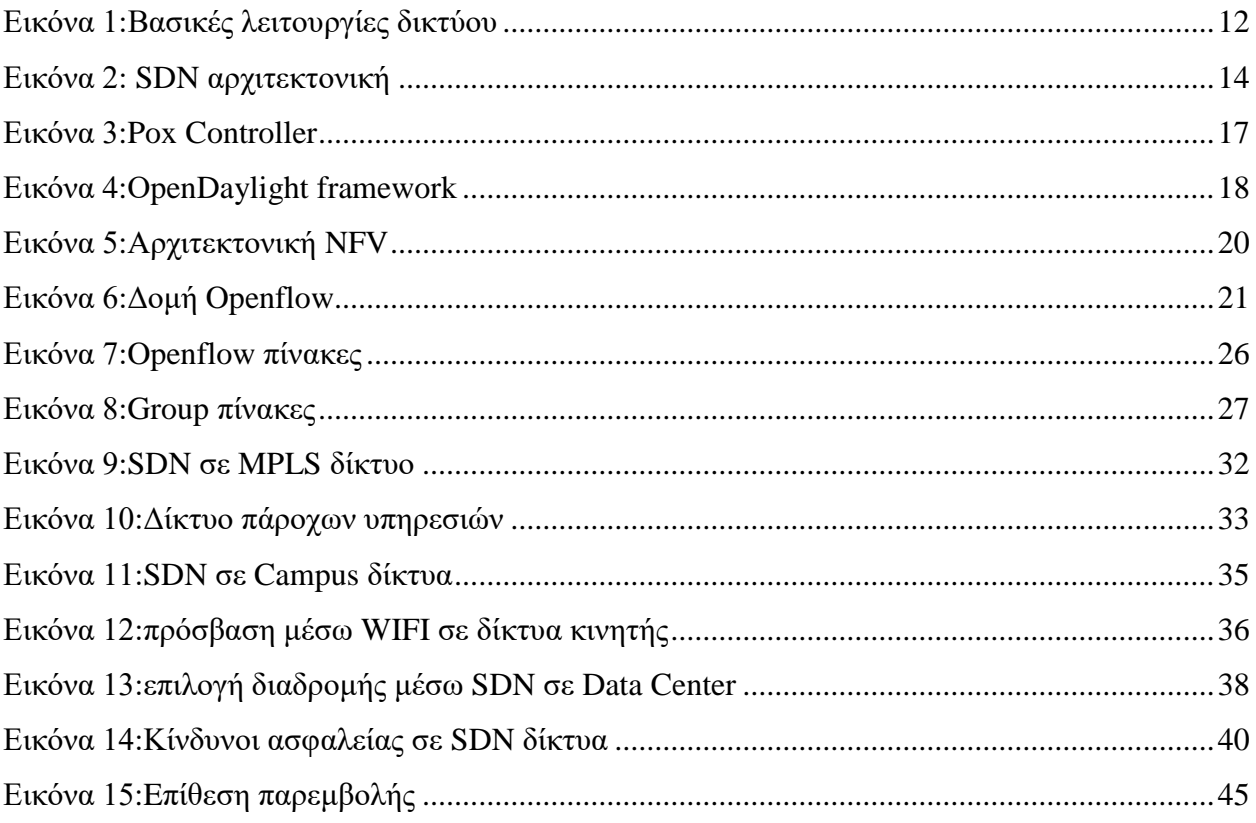

### **ΠΡΟΛΟΓΟΣ**

<span id="page-10-0"></span>Η επιστήμη των υπολογιστών έχει αναπτυχθεί ραγδαία τα τελευταία χρόνια αποτελώντας απαραίτητο κομμάτι σε όλες τις πτυχές της ζωής μας. Βασικό δομικό στοιχείο αποτελεί η δικτύωση , η οποία ωστόσο παραμένει απαράλλαχτη στις βασικές αρχές της αποτελώντας ένα εμπόδιο στην ανάπτυξη καινοτόμων υπηρεσιών καθώς και στην ταχεία ανάπτυξη του Internet. To βασικό πρόβλημα έγκειται στην χρήση και διασύνδεση του δικτυακού εξοπλισμού, με την αυξανόμενη πολυπλοκότητά του, και την υποστήριξη πολλών και διαφορετικών πρωτοκόλλων χωρίς πολλές φορές την δυνατότητα συνεργασίας μεταξύ τους. Στο συγκεκριμένο πλαίσιο , είναι δύσκολη η καινοτομία και η ανάπτυξη προσαρμοσμένων λύσεων στις ανάγκες των πελατών λόγω του αυξανόμενου κόστους , των προβλημάτων διαχείρισης του καθώς των περιορισμών της δομής του υλικού το εξοπλισμού.

 Την λύση στο παραπάνω πρόβλημα έρχεται να προσφέρει η ανάπτυξη των SDN δικτύων. Με την χρήση των SDN δικτύων τα δίκτυα μετατρέπονται σε προγραμματιζόμενα μέσω λογισμικού που δεν υπόκειται σε περιορισμούς κατασκευαστή. Σκοπός του είναι ο διαχωρισμός του control plane που είναι υπεύθυνο για την λήψη αποφάσεων από τον εξοπλισμό , από το data plane που είναι υπεύθυνο για την διαχείριση των πακέτων. Την λήψη αποφάσεων(control plane) αναλαμβάνει για ολόκληρη την τοπολογία , ένας μοναδικός (ή πολλαπλοί) δικτυακός ελεγκτής(controllers) ο οποίος κατασκευάζει και ελέγχει την πλήρη τοπολογία του δικτύου .Ο controller είναι υπεύθυνος τόσο για την ενημέρωση του δικτυακού εξοπλισμού( είτε υλικού είτε εικονοποιημένου) για τον τρόπο διαχείριση των πακέτων , όσο και των εφαρμογών για την τοπολογία του δικτύου. Με αυτόν τον τρόπο είναι δυνατή η διαχείριση του δικτύου μέσω ενός μοναδικού σημείου χωρίς να απαιτείται πρόσβαση σε όλο τον εξοπλισμό. Επιπρόσθετα , είναι δυνατή η εύκολη προσθήκη και δοκιμή νέων υπηρεσιών σε μία τοπολογία , χωρίς να απαιτείται ο επαναπρογραμματισμός των συσκευών και να τίθενται σε κίνδυνο οι ισχύουσες υπηρεσίες.

 Πολλές εταιρίες έχουν αναπτύξει και ενσωματώσει SDN τεχνολογίες τόσο στις λύσεις που προσφέρουν στους πελάτες τους , όσο και την διαχείριση των δικών τους δικτύων. Καθώς ακόμη βρίσκεται σε ένα πρώιμο στάδιο , πέρα από τις βασικές του αρχές πάνω στις οποίες δομείται , αποτελεί σημείο έρευνας ,ενώ αρκετές είναι και οι διαφοροποιήσεις ανάλογα την λύση που προσφέρεται. Μεγάλες είναι και οι προκλήσεις που πρέπει να αντιμετωπιστούν για την περαιτέρω ενσωμάτωση και προτίμησή τους απέναντι σε κλασσικές δικτυακές τοπολογίες.

### **1 SOFTWARE DEFINED NETWORKS**

### <span id="page-11-1"></span><span id="page-11-0"></span>**1.1 Ορισμός και βασικές αρχές του SDN**

 Υπάρχει ένας μεγάλος αριθμός ορισμών που σχετίζονται με τα SDN δίκτυα καθώς βρίσκονται ακόμη σε ένα πρώιμο στάδιο ανάπτυξης. Η βασική ιδέα είναι ότι το SDN αποτελεί μία δικτυακή αρχιτεκτονική κατά την οποία η διαχείριση των αποφάσεων για την δρομολόγηση λαμβάνεται από ένα κεντρικό σημείο διαχείρισης , τον controller.

 Σε όλα τα υφιστάμενα δίκτυα που βασίζονται στις βασικές αρχές των κλασσικών δικτύων υπάρχει ένας διαχωρισμός μεταξύ των λειτουργιών τους σε τρεις βασικές κατηγορίες:

- **1. Management Plane:** αναφέρεται στις υπηρεσίες που προσφέρουν διαχείριση και επίβλεψη στην λειτουργία του εξοπλισμού από την απλή πρόσβαση με ένα Command Line Interface(CLI) μέχρι την χρήση εξειδικευμένων εφαρμογών όπως το Netflow.
- **2. Data Plane:** αναφέρεται στις διεπαφές ή τις πόρτες που χρησιμοποιούνται για την μεταφορά και λήψη πακέτων όπου για την επεξεργασία τους χρησιμοποιούνται οι ανάλογοι πίνακες (routing πίνακες, TCAM πίνακες, Forwarding Information Base(FIB))
- **3. Control Plane:** αναφέρεται στην λήψη αποφάσεων για την επεξεργασία των πακέτων καθώς και την δημιουργία των απαραίτητων πινάκων στους οποίους θα βασιστεί το Data Plane για την δρομολόγησή τους.

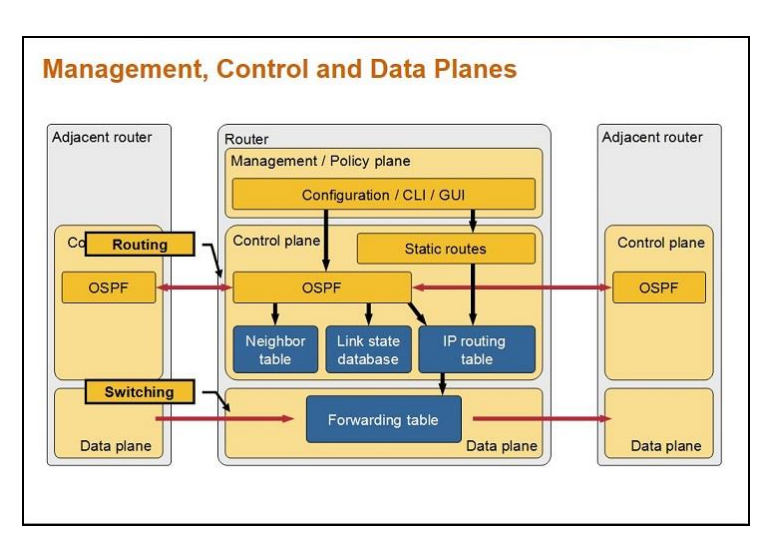

<span id="page-11-2"></span>**Εικόνα 1:Βασικές λειτουργίες δικτύου**

 To control plane θεωρείται το «μυαλό» του εξοπλισμού καθώς σε αυτό λαμβάνονται οι αποφάσεις για την βέλτιστη δρομολόγηση, την αποφυγή βρόχων, το failover και την ανάκτηση λειτουργίας σε περίπτωση σφάλματος. Ωστόσο σε ένα SDN δίκτυο υπάρχει διαχωρισμός μεταξύ των planes όπου το control plane αφαιρείται από τις αρμοδιότητες του εξοπλισμού και μεταφέρεται στον κεντρικό controller. Ο εξοπλισμός δεν χρειάζεται πια να λαμβάνει αποφάσεις πάρα να προωθεί τα πακέτα βασιζόμενος στις πληροφορίες και τις πίνακες που δημιουργεί και ενημερώνει ο controller.

#### <span id="page-12-0"></span>**1.2 Αρχιτεκτονική δικτύου SDN**

H αρχιτεκτονική ενός SDN δικτύου αποτελείται από 3 δομικά στοιχεία:

- **SDN εφαρμογές**: Οι SDN εφαρμογές που επικοινωνούν άμεσα με τους SDN Controllers μέσω ενός application programming interface (APIs) ώστε να λάβουν τις απαραίτητες πληροφορίες για το δομή και την συμπεριφορά ενός δικτύου. Βάση αυτών των πληροφορίων μπορούν να έχουν επακριβή εικόνα της τοπολογίας του δικτύου και πιθανών αλλαγών που διαδραματίζονται και να δράσουν ανάλογα. Παραδείγματα τέτοιων εφαρμογών είναι εφαρμογές ασφαλείας, διαχείρισης και ανάλυσης δικτύων και διάφορων ειδών εμπορικές εφαρμογές που χρησιμοποιούνται με μεγάλα data center.
- **SDN Controller**: O SDN Controller είναι μία λογική οντότητα ανάμεσα στις εφαρμογές και τις δικτυακές συσκευές. Λαμβάνει τις εντολές από τις εφαρμογές και τις προωθεί στις συσκευές ως κομμάτι του control plane ρόλο του. Παράλληλα, λαμβάνει τις απαραίτητες πληροφορίες για την κατάσταση του δικτύου και διάφορα συμβάντα από τις συσκευές και τις προωθεί στις εφαρμογές.
- **SDN Δικτυακές Συσκευές**: Οι δικτυακές συσκευές εκτελούν τον ρόλο της προώθησης των πακέτων στο δίκτυο ανάλογα τις πληροφορίες και τις εντολές που λαμβάνουν από τον SDN controller.

Η.Σχισμένος Τα APIS της SDN αρχιτεκτονικής αναφέρονται συχνά ως οι διεπαφές προς βορρά και προς νότο( northbound και southbound interfaces) ορίζοντας έτσι την επικοινωνία μεταξύ εφαρμογών , controller και συσκευών. Σαν η «προς βορά» διεπαφή ορίζεται η επικοινωνία εφαρμογών με controller και «ως προς νότο» η διεπαφή μεταξύ controller και συσκευών .Καθώς αναφερόμαστε σε ένα πλήρως εικονοποιημένο δίκτυο δεν απαιτείται τα δομικά αυτά στοιχεία να βρίσκονται στον ίδιο φυσικό χώρο.

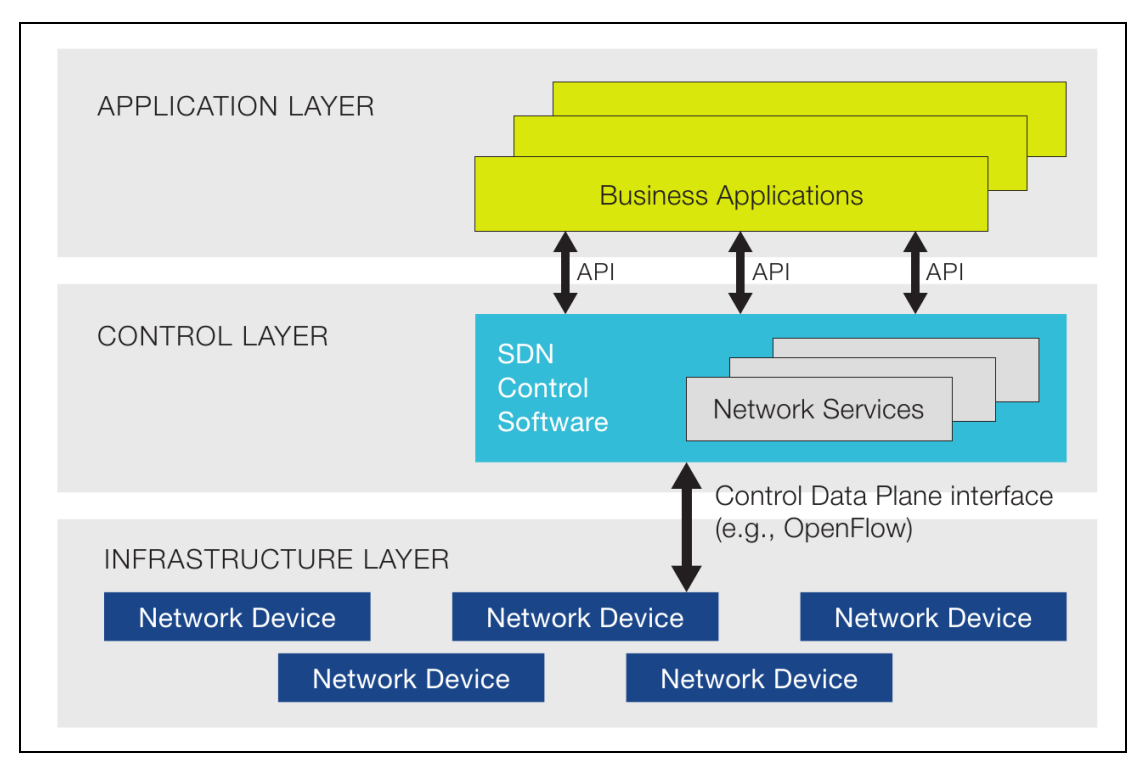

<span id="page-13-1"></span> **Εικόνα 2: SDN αρχιτεκτονική**

Για την επικοινωνία μεταξύ controller και εξοπλισμού απαιτείται η χρήση ενός πρωτοκόλλου , το οποίο θα μεταφέρει μηνύματα χωρίς να ενδιαφέρεται για το λογισμικό που διαθέτει και τον κατασκευαστή του , παρά μόνο για την υποστήριξή του στο συγκεκριμένο πρωτόκολλο. Για την συγκεκριμένη διαδικασία , επικρατέστερο πρωτόκολλο είναι το Openflow , στο οποίο θα αναφερθούμε σε παρακάτω κεφάλαιο.

### <span id="page-13-0"></span>**1.3 Πλεονεκτήματα SDN**

Τα επιχειρήματα για την χρήση SDN δικτύων σε σχέση με τα κοινά είναι ισχυρά:

- **Κεντρικοποιημένη διαχείριση**:H διαχείριση του δικτύου βασίζεται σε ένα κεντρικό σημείο , τον controller που διατηρεί μία σφαιρική άποψη της τοπολογίας και εμφανίζεται στις εφαρμογές που επικοινωνεί ως ένας μοναδικός εξοπλισμός
- **Απευθείας προγραμματίσιμα δίκτυα**: Νέες εφαρμογές και λειτουργίες μπορούν να προστεθούν στον εξοπλισμό ,χρησιμοποιώντας open source εργαλεία και ανεξαρτήτως τον κατασκευαστή του
- **Μείωση του CAPEX**: To μεγαλύτερο κόστος μίας δικτυακής συσκευής υψηλής απόδοσης σχετίζεται με το control plane και το λογισμικό που διαθέτει. Σε αυτές τις λειτουργίες έχουν επενδύσει οι κατασκευαστές , βάση αυτών επενδύει μία εταιρία στον εξοπλισμό. Με τον διαχωρισμό τους , το κόστος αυτό μεταφέρεται στον controller με αποτέλεσμα να μειώνεται σημαντικά το κόστος του δικτυακού εξοπλισμού
- **Μείωση του OPEX**: Αντίστοιχα μειώνεται και το κόστος του ανθρώπινου δυναμικού καθώς μειώνεται το κόστος των συσκευών που θα πρέπει να ρυθμιστεί. Η ρύθμιση και η προσθήκη λειτουργιών μεταφέρεται σε ένα μοναδικό σημείο από την κάθε συσκευή χωριστά.
- **Αύξηση της αξιοπιστίας**: Η μείωση της ανθρώπινης παρέμβασης σε εξοπλισμό και η δυνατότητα αυτοματοποιημένων διαδικασιών προσφέρει αύξηση της αξιοπιστίας των SDN δικτύων
- **Υψηλή διαθεσιμότητα:** H δυνατότητα επίβλεψης και ρύθμισης της δικτυακής τοπολογίας από ένα κεντρικό σημείο αυξάνει την δυνατότητα πρόβλεψης σφαλμάτων και της έγκαιρης διόρθωσής τους, μειώνοντας την πιθανότητα απώλειας της δικτυακής τοπολογίας.
- **Καινοτομία:** Προσφέρει την δυνατότητα ανάπτυξης νέων υπηρεσιών και την δοκιμή τους χωρίς την παρεμβολή και παρεμπόδιση των ήδη ενεργών.
- **Εικονοποίηση δικτύων:** Με την μείωση της πολυπλοκότητας του εξοπλισμού γίνεται ευκολότερη η μετάβαση σε εικονοποιημένο εξοπλισμό χωρίς μεγάλες δυνατότητες και απαιτήσεις.

#### <span id="page-14-0"></span>**1.4 SDN Controllers**

Η.Σχισμένος Υπάρχει ένα σύνολο από SDN controller που έχουν αναπτυχθεί με διαφορετικές σκοπούς και στο συγκεκριμένο υποκέφαλαιο θα αναφερθούμε σε χαρακτηριστικές περιπτώσεις περιγράφοντας την δομή τους και τις λειτουργίες τους

### <span id="page-15-0"></span>**1.4.1 Openflow Reference Controller**

O openflow reference controller γνωστός και OVS controller αποτελεί τον πιο απλό controller που διανέμεται μαζί με το Openflow. Σκοπός είναι να προσφέρει απλές εφαρμογές που σχετίζονται με το Openflow πρωτόκολλο όπως την διαχείριση μεγάλο αριθμό openflow μεταγωγών , και την δημιουργία απλών εγγραφών στους Openflow πίνακες.

### <span id="page-15-1"></span>**1.4.2 Nox Controller**

O No[x\[1\]](#page-68-1) αποτελεί έναν από τους κύριους Openflow Controller. Βασίζεται στην ιδέα του δικτυακού λειτουργικού συστήματος , όπου αποτελεί την βάση πάνω στην οποία αναπτύσσονται οι διάφορες λειτουργίες του δικτύου. Με αυτόν τον τρόπο , λειτουργίες ελέγχου όπως δρομολόγηση , έλεγχος κίνησης , spanning tree κλπ προσφέρονται ως εφαρμογές οι οποίες είναι εγκατεστημένες στο δικτυακό λειτουργικό σύστημα. Το λειτουργικό σύστημα προσφέρει αυτόματα μία όψη του δικτύου που περιέχει και την δικτυακή τοπολογία Openflow.Βασιζόμενη σε αυτή την τοπολογία οι αλγόριθμοι διαχείρισης και ελέγχου εκτελούνται. Παράλληλα , προσφέρει μία διεπαφή όπου συλλέγει στοιχεία για την κίνηση των δεδομένων, προσφέροντας στον προγραμματιστή την ευχέρεια να επιλέξει ποια δεδομένα χρειάζεται για την εφαρμογή του. Ακόμη, προσφέρεται το σύνολο των διαθέσιμων ενεργειών των Openflow μηνυμάτων.

Ο Nox controller μπορεί να δημιουργεί ροές προοδευτικά η κατ' απαίτηση. Στην κατ' απαίτηση περίπτωση , οι ροές δημιουργούνται αποκλειστικά σύμφωνα με τα πακέτα που λαμβάνει ο controller καθώς και με τα γεγονότα για τα οποία ενημερώνεται. Αντίθετα στην περίπτωση των προοδευτικών ροών , με την σύνδεση ενός μεταγωγέα με τον controller, δημιουργούνται κάποιες δεδομένες ροές με σκοπό την αποφυγή πιθανής καθυστέρησης από την μελλοντική προσθήκη τους. Η τελική μορφή του Nox controller έχει αναπτυχθεί αποκλειστικά στην C++.

#### <span id="page-15-2"></span>**1.4.3 Pox controller**

O Po[x\[2\]](#page-68-2) controller αποτελεί την εξέλιξη μίας διεπαφής Openflow που είχε αναπτυχθεί σε γλώσσα python για τον Nox controller και στην συνέχεια αποσύρθηκε, και αποτέλεσε ένα βολικό μονοπάτι για την εισαγωγή στην ανάπτυξη SDN εφαρμογών. Εκτός από την υλοποίηση του openflow σε Python , προσφέρει απλές εφαρμογές όπως ο Nox, μπορεί να

Η.Σχισμένος

εκτελεστεί σε όλα τα λειτουργικά συστήματα και ενσωματώνει μία σειρά από γραφικά εργαλεία. Έχει κερδίσει , μεγάλο μερίδιο στην εκπαίδευση και στην έρευνα , για την ανάπτυξη εφαρμογών και τεχνικών πάνω στην σχεδίαση SDN τεχνολογιών.

Αποτελεί τον controller που θα χρησιμοποιήσουμε για να αναπτύξουμε και την δική μας εφαρμογή στο πλαίσιο της συγκεκριμένης εργασίας μας .

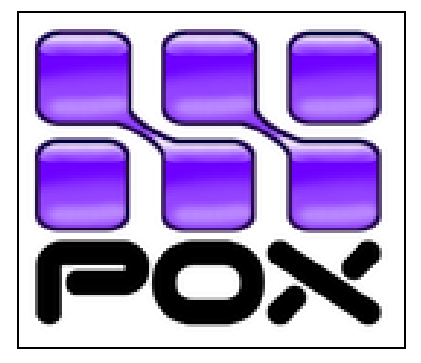

 **Εικόνα 3:Pox Controller**

### <span id="page-16-1"></span><span id="page-16-0"></span>**1.4.4 Onix Controller**

O Oni[x\[3\]](#page-68-3) είναι ένας controller που είναι εγκατεστημένος και λειτουργεί σε ένα σύνολο από φυσικούς server όπου σε κάθε server μπορεί να τρέχει ταυτόχρονα ο controller. O controller προσφέρει μία προγραμματιστική πρόσβαση στην τοπολογία του δικτύου, όπου το σύνολο το server ενημερώνεται ταυτόχρονα για την κατάστασή του.

Το βασικό του πλεονέκτημα είναι ότι το control plane που διαχειρίζεται το δίκτυο αποτελεί ένα κατανεμημένο σύστημα. Σε σχέση με τον Nox , είναι πιο αξιόπιστος και πιο επεκτάσιμος καθώς πολλαπλές του διεργασίες εκτελούνται ταυτόχρονα σε διαφορετικά φυσικά μηχανήματα σε αντίθεση με τον NOX που προσφέρει μονάχα ένα κεντρικό σημείο διαχείρισης. Διαφορετικές διεργασίες του εκτελούνται για την διαχείριση του δικτύου και τον έλεγχό του η οποία τα συλλέγει και τα διαμοιράζει , και διαφορετικές για το ενημέρωση του εξοπλισμού και την δημιουργία των κατάλληλων πινάκων. Παράλληλα προσφέρει μία πιο φιλική προγραμματιστική διεπαφή ενώ δεν υποστηρίζει μονάχα το openflow ως πρωτόκολλο επικοινωνίας μεταξύ controller και εξοπλισμού.

### <span id="page-17-0"></span>**1.4.5 Beacon και Opendaylight Controller**

Ο Beacon είναι ένας controller που βασίζεται στην java κάτι που του επιτρέπει να τρέχει σε διαφορετικές πλατφόρμες , ακόμη και σε android. Ένα από τα μεγάλα του πλεονεκτήματα είναι η δυναμική του φύση. Έχει την δυνατότητα να εκτελεί, σταματάει και να μπορεί να εγκαταστήσει εφαρμογές ακόμη και την στιγμή που ο controller λειτουργεί σε αντίθεση με τους προαναφερόμενους.

### <span id="page-17-1"></span>**1.4.6 Opendaylight project**

To Opendaylight project είναι ένα σύνολο από ερευνητικά έργα που σχετίζονται με τα SDN δίκτυα και αναπτύσσονται υπό την επίβλεψη του Linux foundation με την συμμετοχή των μεγαλύτερων εταιριών δικτύων στον κόσμο. Στόχος του δεν είναι να δημιουργήσει πρότυπα ,αλλά εφαρμόσιμες λειτουργίες. Στο κέντρο των έργων βρίσκεται ο SDN controller , που μπορεί να λειτουργεί σε οποιοδήποτε υλικό ή λογισμικό υποστηρίζει java και περιέχει ένα σύνολο από πακέτα λογισμικού που εκτελούν διάφορες εφαρμογές στις προς νότο , και προς βορρά διεπαφές. Στην παρακάτω φωτογραφία εμφανίζεται το σύνολο των έργων που ερευνώνται στο πλαίσιο του Opendaylight.

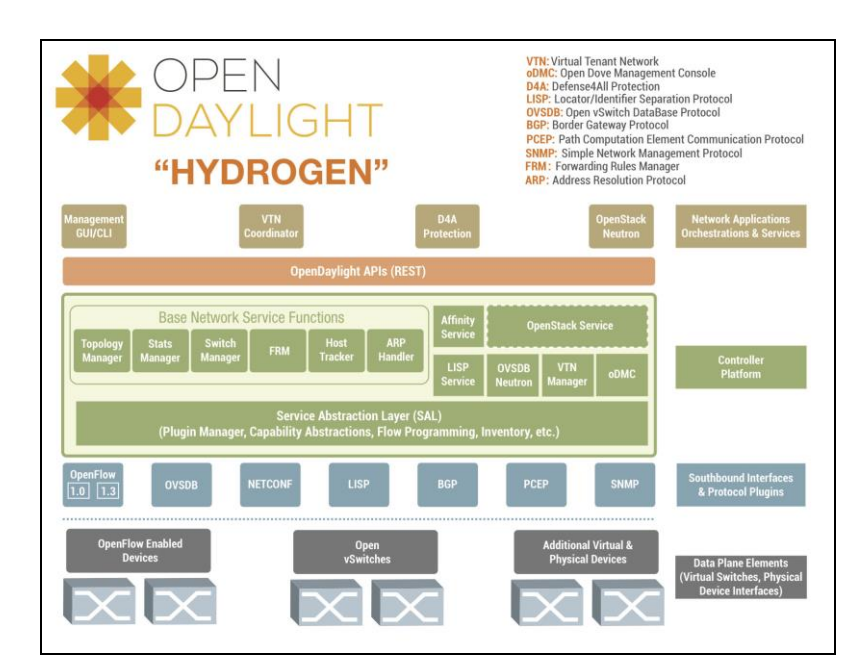

<span id="page-17-2"></span>**Εικόνα 4:ΟpenDaylight framework**

#### <span id="page-18-0"></span>**1.5 Δρομολόγηση ή μεταγωγή;**

Συνηθίζουμε να διαχωρίζουμε τον δικτυακό εξοπλισμό , σε δρομολογητές και μεταγωγείς ανάλογα το επίπεδο του OSI βάση του οποίου αποφασίζουν για την προώθηση των πακέτω[ν\[4\].](#page-68-4) Οι δρομολογητές χρησιμοποιούν διευθύνσεις επιπέδου τρία (IP πρωτόκολλο) ώστε βάση των αντίστοιχων πρωτοκόλλων που χρησιμοποιούνται να δημιουργηθούν και οι αντίστοιχοι πίνακες δρομολόγησης(routing tables) , και ενώ οι μεταγωγείς σε επίπεδο δύο(Ethernet πρωτόκολλο). Αντίστοιχα υπάρχουν και μεταγωγείς επιπέδου 3 ακόμη και load balancers που οι αποφάσεις τους λαμβάνονται βάση υψηλότερου επιπέδου του OSI πρωτόκολλου(από τέσσερα έως επτά). Στην SDN τεχνολογία , χρησιμοποιείται ο όρος του προώθησης και των ροών(flows) . Σκοπός του SDN είναι η δημιουργία πινάκων ροών(flow tables) βάση των οποίων το data plane του εξοπλισμού θα δρομολογήσει τα πακέτα. Αυτές οι ροές περιέχουν πεδία όπως οι ΜΑC διευθύνσεις , οι IP διευθύνσεις , VLAN , MPLS tags κλπ. Συνεπώς η SDN τεχνολογία δεν χρησιμοποιεί τους όρους της δρομολόγησης ή της μεταγωγής αλλά τον όρο της προώθησης. Σε επίπεδο εξοπλισμού χρησιμοποιείται πάντως η έννοια του μεταγωγέα.

### <span id="page-18-1"></span>**1.6 SDN και Network Function Virtualization**

 H Network functions Virtualization(NFV) τεχνολογία (γνωστή και ως virtual network function(VNF) προσφέρει έναν καινούριο τρόπο, σχεδίασης και ανάπτυξης δικτυακών υπηρεσιών. Η NFV διαχωρίζει δικτυακές λειτουργίες όπως το network address translation(NAT) το domain name service(DNS) , το firewalling κλπ από τον υλικό ώστε να μπορούν να υλοποιηθούν ως λογισμικό. Έχει σχεδιαστεί με σκοπό την ενσωμάτωση δικτυακών λειτουργιών σε πλήρως εικονοποιημένες (virtual) τοπολογίες όπως virtual server , storages ακόμη και άλλα δίκτυα. Αξιοποιεί διαθέσιμες τεχνολογίες εικονοποίησης για την διάθεση εικονοποιημένων δικτυακών εφαρμογών. Βρίσκει εφαρμογή σε όλες τις λειτουργίες είτε του control plane είτε του data plane σε ενσύρματα και ασύρματα δίκτυα.

 Η NFV ξεκίνησε όταν οι service providers προσπάθησαν να επιταχύνουν την διαδικασία ανάπτυξη νέων δικτυακών υπηρεσιών και να αποφύγουν τους περιορισμούς του εξοπλισμού. Βασιζόμενη στις βασικές αρχές των τεχνολογιών εικονοποίησης στην επιστήμη των υπολογιστών , ξεκίνησε η ανάπτυξη του NFV που επιτάχυνε την ανάπτυξη και την καινοτομία.

19

Παρόλο που και οι δύο τεχνολογίες έχουν ως βάση την διαχείριση των δικτύων , βασίζονται σε διαφορετικές αρχέ[ς\[5\].](#page-68-5) Η SDN τεχνολογία στηρίζεται στον διαχωρισμό του control plane και του data plane προσφέροντας μία κεντρικοποιημένη άποψη του δικτύου ενώ η NFV στην βελτιστοποίηση των παρεχόμενων υπηρεσιών μέσω της εικονοποίηση τους. Συμπερασματικά , οι δύο τεχνολογίες δεν δρουν ανταγωνιστικά αλλά συμπληρωματικά καθώς μπορούν να συνεργαστούν ενώ και στην SDN τεχνολογία ο ρόλος του εξοπλισμού είναι μειωμένος και μπορεί να αντικατασταθεί από εικονοποιημένες τοπολογίες.

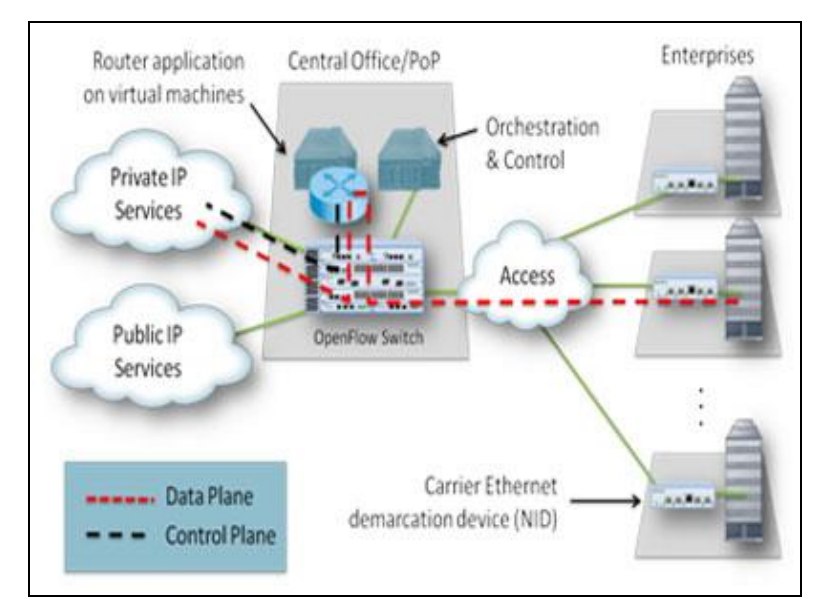

**Εικόνα 5:Αρχιτεκτονική NFV**

### <span id="page-19-1"></span><span id="page-19-0"></span>**1.7 Επίλογος**

Στο συγκεκριμένο κεφάλαιο παρουσιάσαμε τις βασικές έννοιες και τα δομικά στοιχεία που απαρτίζουν τα SDN δίκτυα. Αναφερθήκαμε στα πλεονεκτήματά τους , σε ορισμένες χαρακτηριστικές περιπτώσεις controller , καθώς και αποσαφηνίσαμε ορισμένες έννοιες με τις οποίες σχετίζονται

## **2 OPENFLOW ΠΡΩΤΟΚΟΛΛΟ**

### <span id="page-20-1"></span><span id="page-20-0"></span>**2.1 Εισαγωγή**

Το Οpenflow πρωτόκολλο θεωρείται από πολλούς λανθασμένα αναπόσπαστο κομμάτι των SDN δικτύων. Στην πραγματικότητα , μέσα στην τεράστια δομή ενός SDN δικτύου αποτελεί την προς νότο διεπαφής ενός SDN controller που επιτρέπει την επικοινωνία μεταξύ του controller και των μεταγωγών. Ωστόσο δεν αποτελεί το μοναδικό πρωτόκολλο επικοινωνίας

 Τα πρότυπά του καθορίζονται από το Open Networking Foundatio[n\[6\]](#page-68-6) ενός μη κερδοσκοπικού οργανισμού που ιδρύθηκε από έναν μεγάλο αριθμό εταιριών με σκοπό την προώθηση και την ανάπτυξη SDN δικτύων.

### <span id="page-20-2"></span>**2.2 Δομικά μέρη Openflow**

Τα βασικά δομικά μέρη του Openflow πρωτοκόλλου αποτελού[ν\[7\]:](#page-68-7)

- O Openflow controller
- Οι Openflow μεταγωγείς που αποτελούνται από
	- I. πόρτες
	- II. Το ασφαλές κανάλι Openflow

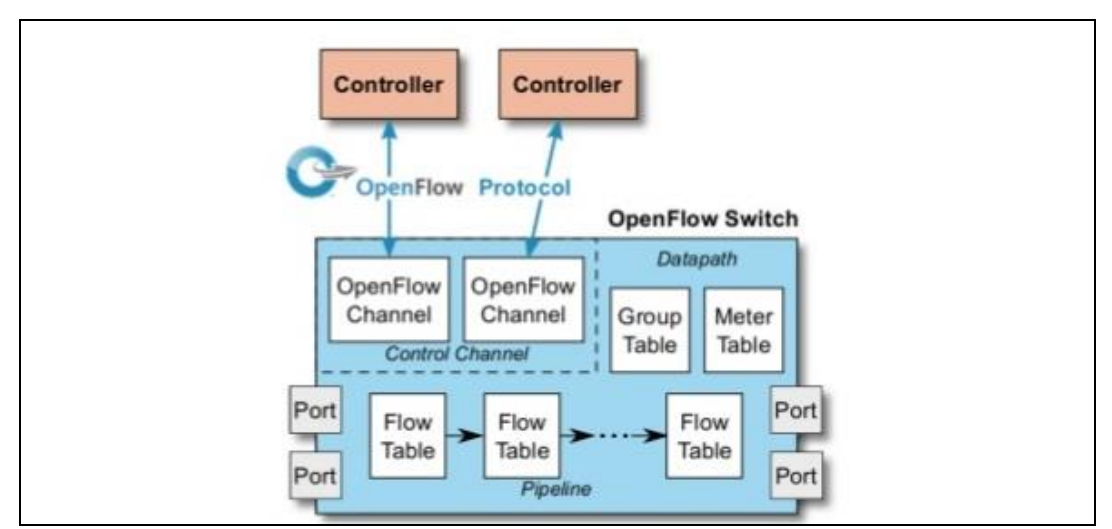

III. Πίνακες ροών

<span id="page-20-3"></span>**Εικόνα 6:Δομή Openflow**

### <span id="page-21-0"></span>**2.2.1 Openflow controller**

Το Openflow αποτελεί το μέσο επικοινωνίας μεταξύ ενός controller και του δικτυακού εξοπλισμού μέσω ενός καναλιού. Ένας controller που χρησιμοποιεί το openflow έχει την δυνατότητα να αποστέλλει μηνύματα στο δίκτυο μέσω ενός καναλιού επικοινωνίας ,χωρίς το ίδιο το πρωτόκολλο να μπορεί να καθορίσει την δομή του , ακόμη και παράλληλα με κάποιο άλλο πρωτόκολλο. Στο προηγούμενο κεφάλαιο παρουσιάσαμε χαρακτηριστικά παραδείγματα.

### <span id="page-21-1"></span>**2.2.2 Openflow μεταγωγέας**

Ένας openflow μεταγωγέας αποτελεί εξοπλισμό ο οποίος έχει την δυνατότητα να προσπελάσει τα μηνύματα που του αποστέλλονται από τον controller και αφορούν την διαχείριση των πακέτων. Οι διαχείριση βασίζεται σε ένα σύνολο πινάκων, τους flow πίνακες ,τους group πίνακες και τους meter πίνακες. Οι πίνακες αυτοί συμπληρώνονται βάση των μηνυμάτων που λαμβάνονται από τον controller.

Οι μεταγωγείς αποτελούνται από δύο κατηγορίες:

- **Openflow-only μεταγωγείς**: οι οποίοι έχουν την δυνατότητα να διαχειριστούν πακέτα μόνο βάση του openflow πρωτοκόλλου
- **Υβριδικοί μεταγωγείς**: οι οποίοι αποτελούν υβριδικό εξοπλισμό με δυνατότητα να υποστηρίξουν τόσο openflow μεταγωγή όσο και παραδοσιακή μεταγωγή με την χρήση Ethernet πρωτοκόλλου.

Οι πόρτες σε έναν Openflow μεταγωγέα λειτουργούν με παρόμοιο τρόπο όπως σε κάθε μεταγωγέα. Τα πακέτα εισέρχονται σε μία πόρτα εισόδου , επεξεργάζονται από τον μεταγωγέα και μεταφέρονται σε μία πόρτα εξόδου. Παρόμοια , μία πόρτα μπορεί να προστεθεί, να αλλάξει ή να αφαιρεθεί. Καθώς μπορεί να υπάρχουν εγγραφές σε openflow πίνακες που κατευθύνουν πακέτα σε πόρτες που έχουν αφαιρεθεί , είναι σημαντικό να ενημερώνεται ο controller για κάθε αλλαγή στην κατάσταση των πορτών ώστε αντίστοιχα να ενημερώνεται και οι πίνακες.

To Openflow ορίζει τρία είδη πορτών τα οποία θα πρέπει όλα να υποστηρίζονται από ένα openflow μεταγωγέα:

I. **Φυσική πόρτα**: Μία φυσική πόρτα αναφέρεται σε μία πόρτα του δικτυακού εξοπλισμού. Όταν στο υλικό υποστηρίζονται περισσότερα του ενός εικονοποιημένου μεταγωγέα , μία openflow φυσική πόρτα αποτελεί ένα μέρος μίας πόρτας του εξοπλισμού αντίστοιχα με την λειτουργία των VLANs.

Η.Σχισμένος

- **II. Λογική πόρτα:** Οι λογικές πόρτες δεν αντιστοιχούν στις φυσικές του εξοπλισμού. Αντίστοιχα με οποιοδήποτε λογική διεπαφή οποιουδήποτε δικτυακού εξοπλισμού μπορούν να αναφέρονται σε tunnel , loopback κλπ διεπαφές.To πως αντιστοιχίζονται σε φυσικές πόρτες είναι ανεξάρτητο του Openflow. Το openflow τις αντιμετωπίζει παρόμοια με τις φυσικές.
- **III. Κλειστές(reserved) πόρτες:** Αποτελεί ειδική κατηγορία πορτών όπου χρησιμοποιούνται για εσωτερική διαχείριση πακέτων. Χωρίζονται σε 5 υποχρεωτικές:
	- **ALL:** αναφέρονται σε όλες τις πόρτες που μπορούν να χρησιμοποιηθούν σαν εξωτερικές πόρτες. Δηλαδή όλες οι πόρτες εκτός της εισερχόμενης πόρτας και των πορτών που έχουν αποκλειστεί από την προώθηση πακέτων
	- **CONTROLLER:** είναι η πόρτα όπου ο switch επικοινωνεί μέσω του ασφαλούς καναλιού με τον controller.
	- **TABLE:** είναι η εισερχόμενη πόρτα σε ένα pipeline
	- **IN PORT:** είναι μία εισερχόμενη και εξερχόμενη πόρτα ταυτόχρονα. Χρησιμοποιείται όταν κάποιο πακέτο πρέπει να επιστρέψει από την πόρτα που προήλθε
	- **ΑΝY:** μπορεί να αποτελέσει εισερχόμενη , εξερχόμενη ή οποιαδήποτε πόρτα. Χρησιμοποιείται όταν το Openflow απαιτεί περιγραφή πόρτας και δεν υπάρχει αντίστοιχη κατηγορία.

Παράλληλα υπάρχουν και οι προαιρετικές πόρτες:

- **LOCAL:** οι εσωτερικές και εξωτερικές πόρτες του εξοπλισμού για την διαχείριση του μεταγωγέα
- **NORMAL:** Αφορούν τους υβριδικούς μεταγωγείς και αναφέρονται στις εξερχόμενες πόρτες κατά την μετάβαση από Openflow στην κανονική λειτουργία του εξοπλισμού
- **FLOOD:** παρόμοιες με τις NORMAL αφορούν τους υβριδικούς μεταγωγείς. Χρησιμοποιούνται για όταν πακέτα πρέπει να αποσταλούν σε όλες τις πόρτες(flooded) μέσω της κανονικής λειτουργίας του εξοπλισμού.

#### <span id="page-23-0"></span>**2.2.3 Ασφαλές κανάλι**

Για την επικοινωνία μεταξύ controller και εξοπλισμού απαιτείται ένα κανάλι όπου θα μεταφέρονται όλα τα μηνύματα και τα πακέτα που αφορούν την λειτουργία του δικτύου. Το κανάλι δημιουργείται μέσω TCP σύνδεσης. Παρόλο που δεν απαιτείται να είναι κρυπτογραφημένη η επικοινωνία συνήθως κρυπτογραφείται μέσω του TLS πρωτοκόλλου.

 Με την δημιουργία της TCP επικοινωνίας , ο controller και ο μεταγωγέας διαπραγματεύονται την έκδοση του openflow που θα χρησιμοποιήσουν. Κάθε πλευρά αναφέρει την νεότερη έκδοση που υποστηρίζει και χρησιμοποιείται η νεότερη που υποστηρίζουν και οι δύο πλευρές. Χρησιμοποιείται η διαδικασία ECHO REQUEST /REPLY για τον έλεγχο της ποιότητας της σύνδεσης.

 Σε περίπτωση που δεν υποστηρίζεται καμία κοινή έκδοση , αποστέλλεται μήνυμα σφάλματος και η σύνδεση τερματίζει. Αντίστοιχα σε περίπτωση αποσύνδεσης , ο μεταγωγέας εισέρχεται σε μία από τις παρακάτω καταστάσεις:

- **Fail Secure Mode:** όπου δεν πραγματοποιούνται προσπάθειες επικοινωνίας με τον controller από την πλευρά του μεταγωγέα. Χρησιμοποιεί τις εγγραφές στους υπάρχοντες πίνακες για την διαχείριση των πακέτων μέχρι να λήξει η ισχύ τους.
- **Fail Standalone Mode:** Ο μεταγωγέας επανέρχεται στην κανονική του λειτουργία μία επιλογή που αφορά αποκλειστικά τους υβριδικούς μεταγωγείς/

Εφόσον επανασυνδεθεί ο εξοπλισμός με τον controller , είτε ο εξοπλισμός μπορεί να ζητήσει την ανανέωση των υπάρχων εγγραφών ,είτε ο ίδιος ο controller να διαγράψει και να ανανεώσει τις εγγραφές ,καθώς η διατήρηση τους εγκυμονεί κινδύνους για την λειτουργία του δικτύου.

 Η αξιοπιστία της αποστολής και λήψης των Openflow μηνυμάτων βασίζεται αποκλειστικά στον μηχανισμό TLS και στην TCP σύνδεση καθώς δεν υφίσταται κάποια λειτουργία επιβεβαίωσης λήψης καθώς και ούτε διατήρησης της σωστής σειράς.

### <span id="page-23-1"></span>**2.3 Openflow πίνακες**

Η.Σχισμένος Στόχος της ανταλλαγής μηνυμάτων μεταξύ Controller και μεταγωγέα είναι η δημιουργία openflow πινάκων όπου βάση των εγγραφών τους θα διαχειρίζονται τα πακέτα οι μεταγωγείς.

Κάθε εγγραφή σε έναν πίνακα αποτελείται από τα εξής πεδία:

- **Match:** καθορίζει τις συνθήκες βάση των οποίων θεωρείται ότι ένα πακέτα ταιριάζει στην εγγραφή Για παράδειγμα η πόρτα εισόδου, ή η επικεφαλίδα είτε του Ethernet είτε του IP πακέτου ακόμη και συνδυασμός των παραπάνω
- **Priority:** σε συνδυασμό με το match πεδίο καθορίζει την προτεραιότητα της εγγραφής
- **Counter:** αναφέρεται σε στατιστικά στοιχεία των πακέτων που ταιριάζουν στην εγγραφή.
- **Instruction:** καθορίζει τις ενέργειες που θα πρέπει να εκτελέσει ο μεταγωγέας όταν κάποιο πακέτο ταιριάζει στην εγγραφή.
- **Timeouts:** αναφέρεται στον μέγιστο χρόνο ισχύς της εγγραφής
- **Flags:** χρησιμοποιείται για την αλλαγή του τρόπου διαχείρισης των εγγραφών

Σε περίπτωση που κάποιο πακέτο ταιριάζει σε περισσότερες από μία εγγραφές, εκτελούνται τα instructions της εγγραφής που ταιριάζει σε περισσότερο στο πεδίο match.

 Ακόμη , αντί για την διατήρηση ενός μόνο πίνακα συνηθίζεται η δημιουργία πολλών που συνδέονται μεταξύ τους . Οι πίνακες έχουν αύξοντα αρίθμηση ξεκινώντας από το 0. Το πακέτο με την άφιξη του ελέγχεται βάση των εγγραφών του πρώτου πίνακα και συνεχίζει στους επόμενους. Σε κάποιον από τους πρώτους πίνακες μπορεί να υπάρχει κάποια εγγραφή που θα ταιριάζει και θα εκτελεστεί μία εντολή Go-to η οποία ουσιαστικά θα προσπελάσει τους ενδιάμεσους πίνακες ώστε να ελεγχθούν οι εγγραφές κάποιου μεταγενέστερου πίνακα που θα περιέχει τις σωστές εγγραφές για το συγκεκριμένο πακέτο. Συνήθως τελευταίο βρίσκεται ένας *table-miss* πίνακας όπου αναφέρεται στις διαχείριση πακέτων που δεν ταιριάζουν σε καμία εγγραφή κανενός πίνακα. Σε αντίθετη περίπτωση το πακέτο απορρίπτεται από τον μεταγωγέα.

25

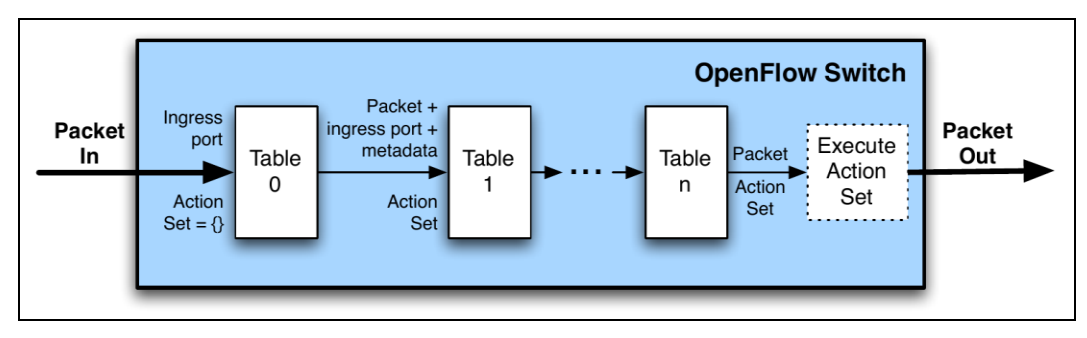

#### <span id="page-25-0"></span>**Εικόνα 7:Openflow πίνακες**

Αντίστοιχα με τους Flow πίνακες υπάρχουν οι Group πίνακες όπου οι εγγραφές τους αναφέρονται σε ένα σύνολο πακέτων που θα πρέπει να αντιμετωπιστούν παρόμοια. Αναγνωρίζοντας ένα πακέτο ως μέλος ενός group μπορεί ένα σύνολο κανόνων να εκτελεστεί αποτελεσματικά για μία ροή πακέτων.

Οι group πίνακες περιέχουν τα εξής πεδία:

- **Group identifier:** ένας 32-bit αριθμός αναγνωριστικός του group
- **Group type:** που αποτελείται από τα εξής είδη:
	- **I. All:** εκτελείται το σύνολο των ενεργειών του group, χρησιμοποιείται για multicast ή broadcast πακέτα.
	- **II. Select:** χρησιμοποιώντας κάποιο αλγόριθμό εκτελείται μόνο ένα σύνολο ενεργειών για το πακέτο
	- **III. Indirect:** εκτελείται μόνο μία ενέργεια για όλα τα πακέτα που ταιριάζουν στο group
	- **IV. Fast Failover:** αναφέρεται σε ενέργειες που αφορούν συγκεκριμένη πόρτα. Όπως προδίδει το όνομά της , χρησιμοποιείται κυρίως σε περίπτωση αλλαγής της δρομολόγησης όταν αποτυγχάνει η λειτουργία κάποιας πόρτας
	- **Counter:** αναφέρεται σε στατιστικά στοιχεία των πακέτων που ταιριάζουν στην εγγραφή.
	- **Action buckets:** όπου περιέχεται ένα σύνολο ενεργειών προς εκτέλεση.

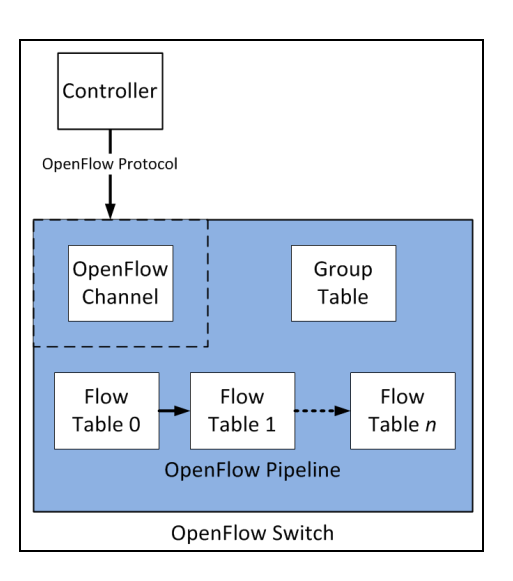

#### <span id="page-26-0"></span>**Εικόνα 8:Group πίνακες**

Η τελευταία έκδοση του Openflow εισήγαγε και τον Meter πίνακα όπου προσφέρει την δυνατότητα στον controller να δημιουργήσει έναν μηχανισμό Quality Of Service όπου μπορεί να περιοριστεί ο ρυθμός μίας ροής πακέτων.

Τα πεδία που περιλαμβάνουν οι εγγραφές τους είναι τα εξής:

- **Meter identifier:** ένας 32-bit αριθμός αναγνωριστικός του πίνακα
- **Meter bands:** μία λίστα από κανόνες που καθορίζει τον ρυθμό και την διαχείριση των πακέτων. Αποτελείται από:
	- **I.Band Type:** καθορίζει την διαχείριση των πακέτων
	- **II. Rate:** καθορίζει το όριο πάνω από το οποίο ενεργοποιούνται οι κανόνες
	- **III.Burst:** καθορίζει τον βαθμό ανάλυσης των κανόνων
	- **IV. Counters:** αυξάνεται με τον αριθμό των πακέτων που διαχειρίζεται
	- **V. Type specific arguments:** χρησιμοποιείται όταν απαιτούνται περισσότερες ενέργειες

 **Counters:** αυξάνεται με τον αριθμό των πακέτων που διαχειρίζεται

#### <span id="page-27-0"></span>**2.4 Οpenflow μηνύματα**

Για την συμπλήρωση των πινάκων και την δημιουργία κανόνων για την διαχείριση των πακέτων , ένα σύνολο openflow μηνυμάτων ανταλλάσσονται μεταξύ controller και switch

### <span id="page-27-1"></span>**2.4.1 Δομή Openflow μηνυμάτων**

Τα μηνύματα openflow ενθυλακώνονται σε headers ,οι οποίοι περιλαμβάνουν τα εξής πεδία:

- **Version:** καθορίζει την έκδοση του openflow που χρησιμοποιείται
- **Τype:** αναφέρεται στο είδος του μηνύματος.
- **Length:** το μήκος του μηνύματος
- **Transaction ID(XID):** χρησιμοποιείται για την αναγνώριση ενός μηνύματος για τον διαχωρισμό του από παρόμοια μηνύματα.

Τα είδη των μηνυμάτων διαχωρίζονται σε τρείς κατηγορίες :

- **Controller-to-Switch messages:** τα συγκεκριμένο μηνύματα χρησιμοποιούνται από τον controller την διαχείριση του εξοπλισμού.
- **Asynchronous messages:** αποστέλλονται από τον μεταγωγέα στον controller. Μπορεί να περιλαμβάνει κάποιο πακέτο που δεν γνωρίζει πως να το διαχειριστεί ή κάποια ενημέρωση για πιθανή αλλαγή σε κάποιων από τους πίνακες.
- **Symmetric messages:** αποστέλλονται και από τις δύο πλευρές και περιλαμβάνουν μηνύματα hellos ,echo requests και replies.

### <span id="page-28-0"></span>**2.4.2 Διαχείριση ροών**

 Όπως αναφέραμε στην προηγούμενη ενότητα, το πεδίο μίας εγγραφής βάση της οποίας θα αντιμετωπιστεί ένα πακέτο είναι το πεδίο *match.* Οι διαθέσιμες επιλογές του συγκεκριμένου πεδίου διαχωρίζονται σε τρεις κατηγορίες:

- **Flow match:** αναφέρεται σε έναν συνδυασμό παραμέτρων όπως οι διευθύνσεις layer 2 και layer 3, τα QOS bits και οι πόρτες του TCP.
- **Header match:** αναφέρεται σε πεδία που αντιστοιχούν με τους headers των Layer 2 και Layer 3 πακέτων
- **Pipeline match:** αναφέρεται σε πεδία που προστίθενται στα πακέτα για την προσπέλασή τους σε περίπτωση πολλαπλών πινάκων
- **Experimenter Flow match:** ένα προαιρετικό πεδίο που μπορεί να χρησιμοποιηθεί σε περιπτώσεις ερευνών και δοκιμών και γι' αυτό τον λόγο δεν διαθέτει καθορισμένες επιλογές.

Όταν βρεθεί μία εγγραφή που αντιστοιχεί , στην συνέχεια θα πρέπει να καθοριστεί το σύνολο των ενεργειών για την προσπέλασή του. Για το σύνολο των ενεργειών χρησιμοποιούνται έξι όροι στην ορολογία του Openflow οι οποίοι είναι άρρηκτα συνδεδεμένοι μεταξύ τους.

- 1. **Instructions:** Αποτελούνται από έξη κατηγορίες. Κάποιες συνδέονται άμεσα με **actions ,** κάποιες άλλες όχι , όλες ωστόσο προκαλούν αλλαγές είτε σε πακέτα είτε σε εγγραφές είτε σε προσπέλαση των πινάκων.
- 2. **Instruction Sets:** αποτελείται από ένα σύνολο instructions, ωστόσο μπορεί να περιέχει μόνο ένα από κάθε κατηγορία επομένως μέχρι έξη στο σύνολο.
- 3. **Action lists:** Μία action list μπορεί να περιλαμβάνει μία ή περισσότερες ενέργειες και σχετίζεται είτε με την Apply-Actions instruction είτε με την Write-Actions instructions είτε με τα πακέτα PACKET-OUT.
- Σε περίπτωση apply-actions instruction οι ενέργειες εκτελούνται με την σειρά που βρίσκονται στην λίστα.
- Σε περίπτωση Write-actions instruction ενέργειες που περιέχονται στην action list μεταφέρονται σε action set και δεν εκτελούνται.
- Τα PACKET OYΤ πακέτα αποστέλλονται από τον controller και περιλαμβάνουν μία action list για την τροποποίηση η προώθηση κάποιου πακέτου.
- **4. Actions:** αποτελούν τις ενέργειες προς εκτέλεση
- **5. Action Sets:** χρησιμοποιείται κατά την προσπέλαση πολλαπλών πινάκων. Καθώς ένα πακέτο συγκρίνει τις εγγραφές όλων των πινάκων σε περίπτωση που βρει εγγραφή που ταιριάζει προσθέτει τις action list των εγγραφών με write-instructions στο action set του. Με το τέλος των πινάκων , εκτελούνται οι ενέργειες που περιέχονται στο action set του. Κάθε action set μπορεί να περιέχει μόνο ένα είδος ενέργειας.
- **6. Action Buckets:** αποτελούνται από ένα σύνολο από action sets και χρησιμοποιούνται σε περιπτώσεις group πινάκων.

### <span id="page-29-0"></span>**2.5 Επίλογος**

Στο συγκεκριμένο κεφάλαιο προχωρήσαμε σε μία εκτενή παρουσίαση του Openflow πρωτοκόλλου που αποτελεί το κύριο πρωτόκολλο επικοινωνίας μεταξύ Controller και εξοπλισμού και έχει διαδραματίσει έναν σημαντικό ρόλο στην συνολική ανάπτυξη των SDN δικτύων και την προώθησή τους. Αναφερθήκαμε στην δομή του, τον τρόπο επικοινωνίας με τον εξοπλισμό , την δημιουργία των πινάκων ροών και τον εμπλουτισμό τους με εγγραφές μέσω των Openflow μηνυμάτων.

## **3 ΕΦΑΡΜΟΓΕΣ SDN ΔΙΚΤΥΩΝ**

<span id="page-30-0"></span>Στο συγκεκριμένο κεφάλαιο θα παρουσιάσουμε την εφαρμογή των SDN δικτύων , σε μία σειρά από τεχνολογίες δικτύωσης με διαφορετικά χαρακτηριστικά και απαιτήσεις

### <span id="page-30-1"></span>**3.1 Δίκτυα ευρείας περιοχής(Wide Area Networks)**

Τα δίκτυα ευρείας περιοχής χρησιμοποιούνται ιστορικά για την σύνδεση ενός συνόλου δικτύων που διαχωρίζονται γεωγραφικά αλλά ανήκουν στον ίδιο οργανισμό.

Ένα σύνολο από τεχνολογίες χρησιμοποιούνται για προσφέρουν WAN συνδεσιμότητα όπως:

- **Μισθωμένες γραμμές**: H συγκεκριμένη τεχνολογία σύνδεσης σημείο προς σημείο χρησιμοποιήθηκε κατά κόρον στις πρώτες μέρες της δικτύωσης με κύριο χαρακτηριστικό τους το υψηλό κόστος.
- **Μεταγωγή κυκλώματος**: οι Dialup συνδέσεις αποτελούν ένα χαρακτηριστικό παράδειγμα αυτού του είδους της σύνδεσης που χαρακτηρίζονταν από περιορισμένο εύρος ζώνης αλλά και από οικονομική υλοποίηση
- **Μεταγωγή πακέτων**: Δίκτυα με ιεραρχία ,όπου η θέση του δικτύου του πάροχου είναι κεντρική και διανέμει την κίνηση βασιζόμενο σε τεχνολογίες όπως X.25 και Frame Relay
- **Κυψελωτά δίκτυα**: Τεχνολογία όπως η ATM που χαρακτηρίζεται από εικονικά κυκλώματα και σταθερό μέγεθος πακέτων , χρησιμοποιούνται και σήμερα.
- **Ψηφιακή Συνδρομητική Γραμμή(DSL):** H χαρακτηριστικότερη τεχνολογία συνδεσιμότητας των σπιτιών μας στο διαδίκτυο την σημερινή εποχή.

Η.Σχισμένος Οι μεγαλύτερες προκλήσεις που αντιμετωπίσουν οι μηχανικοί δικτύων στα δίκτυα ευρείας περιοχής είναι η αξιοπιστία και η αποτελεσματικότερη χρήση του διαθέσιμου εύρους ζώνης. Σε σύγκριση με τα τοπικά δίκτυα όπου μπορούν να δημιουργηθούν εύκολα εφεδρικές τοπολογίες , απλά προσθέτοντας περισσότερες πόρτες και συνδέσεις, στα WAN το κόστος των συνδέσεων είναι μεγάλο με αποτέλεσμα να απαιτείται η όσο το δυνατόν αποτελεσματικότερη χρήση τους όπως και του εύρους ζώνης. Η δυνατότητα που προσφέρει η SDN τεχνολογία είναι η κεντρική διαχείριση και ελέγχου του δικτύου. Οι εφεδρικές συνδέσεις χρησιμοποιούνται κατά κόρον σε όλα τα δίκτυα , ωστόσο κατά την διάρκεια της μετάβασης στα παραδοσιακά δίκτυα, η δρομολόγηση των πακέτων είναι αμφίβολη όπως και επιλογή της βέλτιστης λύσης , ενώ περιορίζονται αρκετά από τα control plane των συσκευών.

Αντίθετα, στα SDN δίκτυα χρησιμοποιείται για την διαχείριση ένας server υψηλής απόδοσης που έχει τις δυνατότητες να προβαίνει στις βέλτιστες αποφάσεις λαμβάνοντας υπόψιν όλες τις παραμέτρους.

### **3.1.1 SDΝ-WAN σε MPLS δίκτυα**

Στα MPLS (Multiprotocol Label Switching) δίκτυα χρησιμοποιείται ή έννοια του LSP ( label switched paths) μονοπατιού. Το LSP είναι ένα μονοπάτι μέσα στο MPLS δίκτυο όπου χρησιμοποιούνται οι ενδιάμεσοι δρομολογητές για την προώθηση πακέτων μεταξύ δύο σημείων. Σε περίπτωση σφάλματος , θα πρέπει όλα τα LSPs να αναδρομολογηθούν , μία σειριακή διαδικασία , όπου το πρώτο LSP επιλέγει το μονοπάτι και το εύρος ζώνης που απαιτείται και συνεχίζεται μέχρι και το τελευταίο με αποτέλεσμα να είναι και αρκετά χρονοβόρα.

Η Googl[e\[8\]](#page-68-8) είναι μία από τις εταιρίες που έχει προχωρήσει στην υιοθέτηση SDN για την βελτιστοποίηση της άνωθεν διαδικασίας. Συνδέοντας το MPLS δίκτυό της με έναν openflow controller και χρησιμοποιώντας έναν μηχανισμό ονόματι MPSL-TE , είναι δυνατόν να προαποφασίζεται η βέλτιστη διαδρομή και το εύρος ζώνης που θα πρέπει να ανατεθεί ανά LSP δυναμικά και πριν την παραμετροποίησή τους.

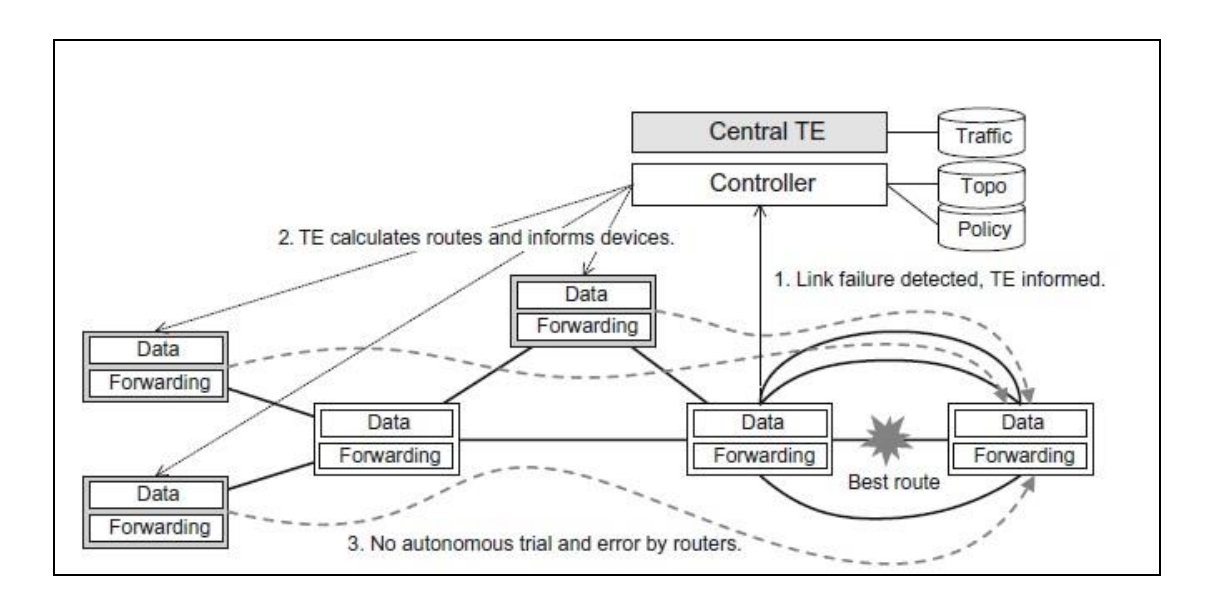

<span id="page-31-0"></span>**Εικόνα 9:SDN σε MPLS δίκτυο**

### <span id="page-32-0"></span>**3.2 Δίκτυα πάροχων**

Τα δίκτυα πάροχων (SP) αποτελούν δίκτυα ευρείας κλίμακας που μεταφέρουν μεγάλο όγκο δεδομένων και φωνής συνήθως εκ μέρους των πάροχων υπηρεσιών διαδικτύου( ISPs). Στο παρελθόν , η κύρια υπηρεσία τους ήταν η παροχή φωνής , ωστόσο αυτή την στιγμή καλύπτουν ένα μεγάλο εύρος υπηρεσιών , ενώ έχει εκτιναχθεί και ο όγκος των δεδομένων που μεταφέρουν. Χωρίς ένα κεντρικό σύστημα διαχείρισης του δικτύου, το κόστος για την προσφορά των υπηρεσιών είναι μεγάλο. Συνήθως, την διαχείριση του εύρους ζώνης , αναλαμβάνουν πλατφόρμες διαχείρισης , οι οποίες βασίζονται σε πρότυπα κίνησης τα οποία όμως πολλές φορές για να εφαρμοστούν απαιτούν ανθρώπινη παρέμβαση. Η δυνατότητα της δυναμικής προσφοράς εύρους ζώνης , και επιλογής της βέλτιστης διαδρομής βάση εύρους ζώνης και καθυστέρησης , αποτελεί βασικό μέλημα στην σύγχρονη εποχή.

Ακόμη , σημαντική απαίτηση αποτελεί και η μείωση του κόστους του εξοπλισμού. Πολλές φορές , το OPEX κόστος για την διαχείριση μίας πολύπλοκης μονάδας , ξεπερνάει το αντίστοιχο CAPEX για την αγορά της. Οπότε μία απλή συσκευή , μειώνει διπλά το απαιτούμενο κόστος.

O πάροχος υπηρεσιών, είναι υπεύθυνος για την μεταφορά των πακέτων μεταξύ δύο σημείων που περιέχει το δίκτυο του πρώτου σημείου (edge network), το δίκτυο του πάροχου και το δίκτυο του δεύτερου σημείου. Τα συγκεκριμένα δίκτυα διαχωρίζονται με όρια που μπορούν να αυξηθούν με την προσθήκη περισσότερων πάροχων. Τα δίκτυα ενώνονται στην άκρη πελάτη(CE) και στην άκρη πάροχου(PE). H διεπαφή δίκτυο προς δίκτυο(ΝΝΙ) είναι το όριο μεταξύ δύο πάροχων. Η δρομολόγηση σε κάθε δίκτυο είναι ξεχωριστή ενώ το πακέτο κάθε φορά ενθυλακώνεται και με την απαραίτητη πληροφορία για την δρομολόγησή του.

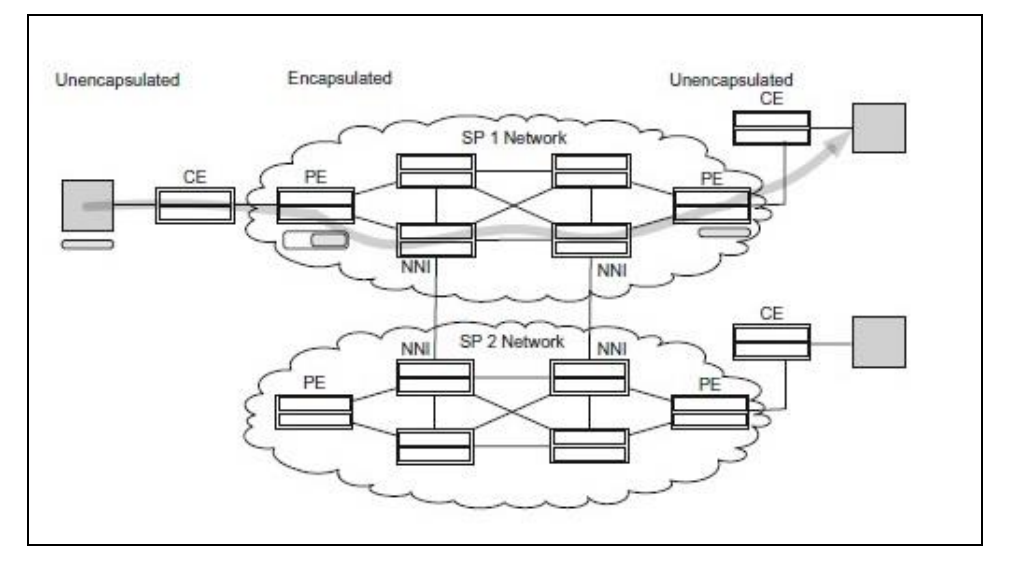

**Εικόνα 10:Δίκτυο πάροχων υπηρεσιών**

<span id="page-32-1"></span>Η.Σχισμένος

Η προσφορά της SDN τεχνολογίας στα δίκτυα πάροχω[ν\[9\],](#page-68-9) βασίζεται στην αποτελεσματική διαχείριση του εύρους ζώνης, την μείωση του CAPEX και του OPEX και την εύκολη εφαρμογή πολιτικών στα όρια του δικτύου. Ένα SDN δίκτυο προσφέρει την δυνατότητα για αυτοματοποιημένες αλλαγές με την ελάχιστη διακοπή των υπηρεσιών. Ακόμη , το κόστος του εξοπλισμού είναι μικρό ενώ το openflow πρωτόκολλο υποστηρίζει την ενθυλάκωση των πακέτων για την μεταφορά μεταξύ των δικτύων.

#### <span id="page-33-0"></span>**3.3 Campus Δίκτυα**

Τα campus δίκτυα αποτελούν ένα σύνολο από τοπικά δίκτυα τα οποία βρίσκονται συγκεντρωμένα και ενοποιημένα σε μία γεωγραφική περιοχή ,με χαρακτηριστικό παράδειγμα να αποτελεί το δίκτυο μίας πανεπιστημιούπολης. Συνήθως οι χρήστες συνδέονται είτε ενσύρματα είτε ασύρματα , ενώ μπορούν να χρησιμοποιήσουν και δικό τους εξοπλισμό. Στηρίζετε στη φιλοσοφία «Φέρε την δική σου συσκευή»(BYOD) , ενώ θα πρέπει να παρέχει διαφορετικά δικαιώματα και έλεγχο πρόσβασης καθώς και τοίχος προστασίας για τους τελικούς χρήστες. Για παράδειγμα ανάλογα τις αρμοδιότητες , οι εργαζόμενοι θα έχουν πρόσβαση σε διαφορετικές υπηρεσίες με την ανάλογη ποιότητα και εύρος ζώνης.

Το φαινόμενο BYO[D\[10\]](#page-68-10) έχει αναπτυχθεί ταυτόχρονα με την εξάπλωση των φορητών συσκευών. Οι χρήστες μπορούν εύκολα πια να συνδεθούν σε ένα δίκτυο , συνήθως μέσω εξουσιοδότησης που στηρίζεται είτε στον έλεγχο των MAC διευθύνσεων των συσκευών ,είτε στο 802.1Χ πρωτόκολλο. Παράλληλα, μπορούν χρησιμοποιήσουν την ανακάλυψη υπηρεσιών όπως για παράδειγμα η χρήση ασύρματων εκτυπωτών , η οποία όμως δημιουργεί επιπρόσθετο φόρτο στο δίκτυο. Ο μεγαλύτερος κίνδυνος είναι οι συσκευές να είναι μολυσμένες και να εξαπλώσουν κακόβουλο λογισμικό που θα προσπαθήσει να ανακαλύψει αδυναμίες μέσα στο δίκτυο.

Η SDN τεχνολογία μπορεί εύκολα να βρει εφαρμογή στα συγκεκριμένα δίκτυα , τόσο στην αυθεντικοποίηση των χρηστών όσο και στην έξυπνη εφαρμογή τοίχους προστασίας. Για παράδειγμα μπορεί να χρησιμοποιηθεί η τεχνική «captive portal» όπου οι χρήστες θα παίρνουν IP από έναν DHCP server , θα ενημερώνεται ο controller και θα θεωρεί έγκυρο τον χρήστη και θα προσθέτει ροή που θα επιτρέψει την κίνηση του προς έναν συγκεκριμένο HTTP server. Εφόσον συνδεθεί ο χρήστης με τα στοιχεία του πετυχημένα στον HTTP server , θα προστεθούν οι κατάλληλες ροές που θα επιτρέπουν την πρόσβασή του ανάλογα το επίπεδό του. Παράλληλα , ενημερώνεται ο μεταγωγέας πρόσβασής του , να στέλνει στον controller πληροφορίες για την κίνησή του , ώστε σε περίπτωση που εμφανιστεί κακόβουλη κίνηση να διακοπεί.

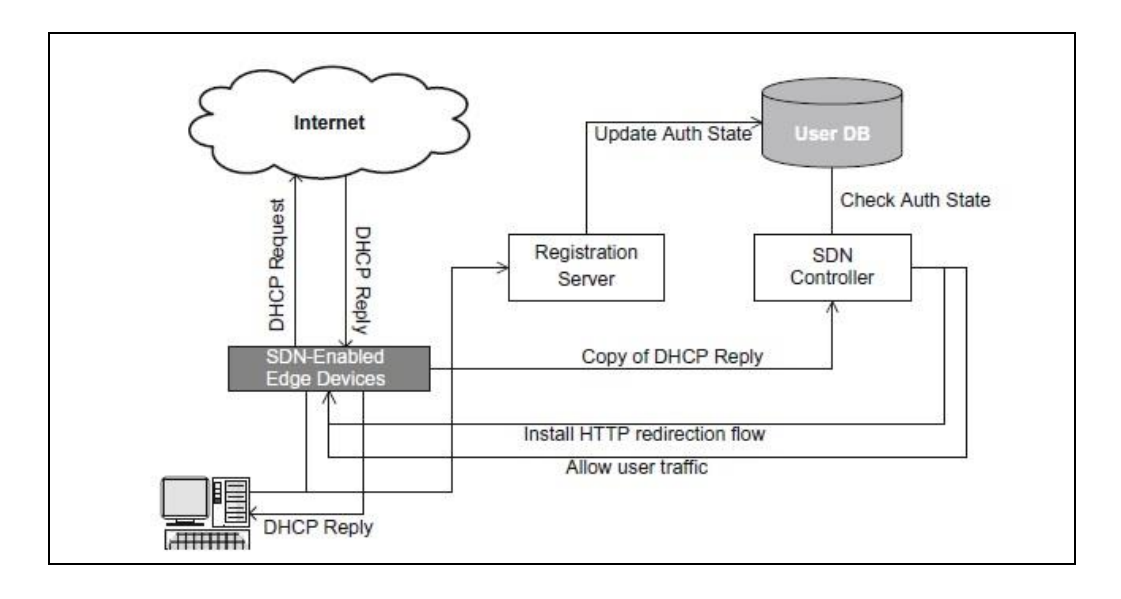

### **Εικόνα 11:SDN σε Campus δίκτυα**

### <span id="page-34-1"></span><span id="page-34-0"></span>**3.4 Δίκτυα κινητής πρόσβασης**

Οι πάροχοι δικτύων κινητής πρόσβασης χρησιμοποιούν τεχνολογίες όπως η LTE , η HSPA και λοιπές κυψελυδωτές για να προσφέρουν φωνή και δεδομένα σε ασύρματες συσκευές. Ο ανταγωνισμός την σημερινή εποχή βασίζεται στην ποιότητα των και τον όγκο των προσφερόμενων δεδομένων φωνής. Οι χρήστες πολλές φορές προτιμούν εφόσον είναι διαθέσιμη την πρόσβαση σε WIFI hotspot , με αποτέλεσμα οι πάροχοι να χάνουν τον έλεγχο των πελατών τους , να υφίσταται ασφάλεια για τους πελάτες αλλά και να μην έχουν όφελος. Ωστόσο η συγκεκριμένη μετάβαση , βοηθά στην αποσυμφόρηση του δικτύου τους. Η SDN τεχνολογία θα μπορούσε να βοηθήσει σε μία υβριδική τεχνολογί[α\[11\]](#page-68-11) όπου WIFI εγκατεστημένα από τους παρόχους θα μπορούσαν να συνδυαστούν με το κυψελωτό δίκτυό τους. Τα WIFI θα μπορούσαν να είναι κοινά για το σύνολο των εταιριών. Με την σύνδεση ενός χρήστη , θα χρησιμοποιηθεί η τεχνολογία captive portal όπως την περιγράψαμε στο προηγούμενο υπό-κεφάλαιο , για να συνδεθεί με τα στοιχεία του ανάλογα την εταιρία που ανήκει. Στην συνέχεια , ο controller θα προσφέρει την απαραίτητη ασφάλεια και ανάλογα την επιλογή του η κίνηση θα προωθηθεί απευθείας στο ίντερνετ ή μέσω του κυψελωτού δικτύου. Αντίστοιχα θα εφαρμόζονται οι απαραίτητες πολιτικές πρόσβασης και οι κανόνες ποιότητας υπηρεσίας

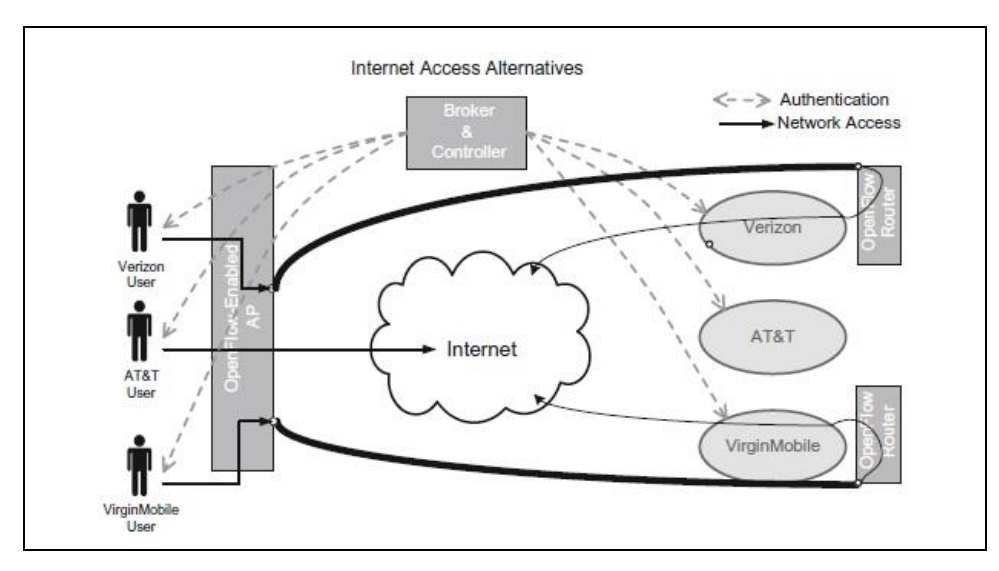

**Εικόνα 12:πρόσβαση μέσω WIFI σε δίκτυα κινητής**

### <span id="page-35-1"></span><span id="page-35-0"></span>**3.5 Data Center**

Τα σημερινά Data Center αποτελούνται από χιλιάδες φυσικούς server και χωρίζονται σε τρεις συγκεκριμένες κατηγορίες:

- **Ιδιωτικά με μοναδικό κάτοχο**: Κατηγορία όπου ανήκουν τα data center που διατηρούν οργανισμοί για προσωπική χρήση .
- **Ιδιωτικά με πολλαπλούς κατόχους**: Στην συγκεκριμένη κατηγορία ανήκουν ειδικά data center που παρέχονται από εταιρίες που ειδικεύονται στην προσφορά υπηρεσιών Τα συγκεκριμένα data center χρησιμοποιούνται από πολλούς πελάτες που έχουν όμως συνάψει συμβόλαιο με την εταιρία παροχής.
- **Δημόσια με πολλαπλούς κατόχους**: αναφέρονται σε γενικής κατηγορίας data center που είναι διαθέσιμα σε όλους. Την σημερινή εποχή είναι προσβάσιμοι μέσω του ίντερνετ , και περιγράφονται με τον όρο υπολογιστικό νέφος(cloud computing) .

Συνδυάζοντας την αυξανόμενη πυκνότητα των server και τις δυνατότητες σε ταχύτητα και εύρος ζώνης των σημερινών δικτύων , ο σκοπός είναι η αποθήκευση όλο και μεγαλύτερο όγκο πληροφοριών σε όλο και μεγαλύτερα data center. Ένας από τους λόγους είναι και η μείωση του κόστους, μέσω της συγχώνευσης μικρότερων data center , σε ένα μεγαλύτερο. Ακόμη , προς αυτή την κατεύθυνση οδηγεί και η εικονοποίηση των φυσικών server , όπου ένας μοναδικός server μπορεί να φιλοξενεί έναν μεγάλο αριθμό από εικονικές μηχανές , H εικονοποίηση προσφέρει επίσης ένα σύνολο από πλεονεκτήματα όπως μείωση την απαιτήσεων ισχύς , αποτελεσματικότερη χρήση του υλικού και την ικανότητα για άμεση προσθήκη και αφαίρεση υπηρεσιών.

Η.Σχισμένος

Ωστόσο η εικονοποίηση των data center , δημιουργεί απαιτήσεις και από άποψη δικτύωσης, καθώς θα πρέπει να αντιμετωπιστούν μία σειρά από περιορισμοί των σημερινών δικτύω[ν\[12\]](#page-68-12) όπως:

- **Διαθεσιμότητα MAC διευθύνσεων**: Οι μεταγωγείς και οι δρομολογητές βασίζονται για την προώθηση των πακέτων στους πίνακες MAC διευθύνσεων , οι οποίοι όμως υπόκειται σε φυσικούς περιορισμούς . Ωστόσο με την επέκταση του Ethernet πρωτοκόλλου και στα WAN δίκτυα , οι απαιτήσεις έχουν εκτοξευτεί.
- **Αριθμός εικονικών τοπικών δικτύων(VLANs):** o μέγιστος αριθμός των διαθέσιμων εικονικών δικτύων , βάση του πρωτοκόλλου 802.1q είναι 4096 ό οποίος είναι αρκετά μεγάλος στην περίπτωση data center που χρησιμοποιούνται από έναν οργανισμό ,ωστόσο στις περιπτώσεις πολλαπλών κατόχων , αυτός ο αριθμός μπορεί εύκολα να ξεπεραστεί.
- **Επικαλύπτοντα δέντρα ( Spanning Trees):** Το πρωτόκολλο επικαλυπτόντων δέντρων χρησιμοποιείται για να αποφεύγονται πιθανοί βρόχοι , όπου οι συνδέσεις και οι διαδρομές μεταξύ των μεταγωγών επαναυπολογίζονται ύστερα από κάθε αλλαγή. Στο παρελθόν ο συγκεκριμένος χρόνος ήταν ελάχιστος , ωστόσο με την αύξηση του αριθμού των εικονικών συσκευών, η συχνότητα των αλλαγών έχει αυξηθεί με το αποτέλεσμα να μην καλύπτει πια το πρωτόκολλο επικαλυπτόντων δέντρων.
- **Αλλαγή διαθέσιμων πόρων** : Η εικονοποίηση των data center προσφέρουν την δυνατότητα για εύκολη διαχείριση των πόρων των εικονικών συσκευών και αντίστοιχα θα πρέπει και το δίκτυο με το οποίο επικοινωνούν, να προσαρμόζεται εύκολα στις απαιτούμενες αλλαγές.
- **Ανάκαμψη από σφάλμα**: Τα data center , απαιτούν άμεση ανάκαμψη σε περίπτωση σφάλματος , ωστόσο με την λήψη αποφάσεων για την δικτύωση , να λαμβάνεται από τις συσκευές , όπου πρέπει να συνεργαστούν μεταξύ τους , η πιθανή ανάκαμψη σε περίπτωση σφάλματος παρουσιάζει απρόβλεπτη συμπεριφορά.

Η.Σχισμένος **Ταυτόχρονη χρήση πόρων:** Τα data center πολλαπλών κατόχων , χαρακτηρίζονται από την φιλοξενία server και εικονικών συσκευών διαφορετικών ιδιοκτητών στον ίδιο

χώρο και πολλές φορές και στο ίδιο μηχάνημα. Αντίστοιχα θα πρέπει η δικτύωσή του να είναι ικανή να ξεχωρίσει την πρόσβαση και την κίνηση μεταξύ των διαφορετικών συσκευών.

Η SDN τεχνολογία μπορεί να αντιμετωπίσει τις παραπάνω προκλήσεις , σε συνεργασία με την τεχνολογία της εικονοποίησης δικτύων. Πιο συγκεκριμένα , την τεχνική της δημιουργίας MAC-to-IP tunnelin[g\[13\]](#page-68-13) όπου τα MAC πακέτα, ενθυλακώνονται σε IP πακέτα, με τις εικονικές συσκευές να θεωρούν ότι χρησιμοποιούν ένα φυσικό δίκτυο. Με αυτόν τον τρόπο αντιμετωπίζονται τα προβλήματα με τους MAC πίνακες ,καθώς οι συσκευές χρειάζεται να γνωρίζουν μόνο τις MAC διευθύνσεις των δύο άκρων που αποτελούν το τούνελ. Επιπλέον με την χρήση των τούνελ δεν απαιτείται πια η χρησιμοποίηση των VLANs. Παρόμοια αντιμετωπίζεται και το πρόβλημα διαχωρισμού της κίνησης και της ταυτόχρονης χρήσης του διαθέσιμου εύρους ζώνης , μεταξύ εικονικών συσκευών που ανήκουν στον server. Για τις υπόλοιπες προκλήσεις , τα SDN δίκτυα υπερέχουν λόγω της κεντρικοποιημένης διαχείρισης των συσκευών και της δικτυακής τοπολογίας , όπου μπορούν εύκολα να ανακάμψουν από σφάλματα και διαμοιράσουν το διαθέσιμο εύρος ζώνης μεταξύ των χρηστών.

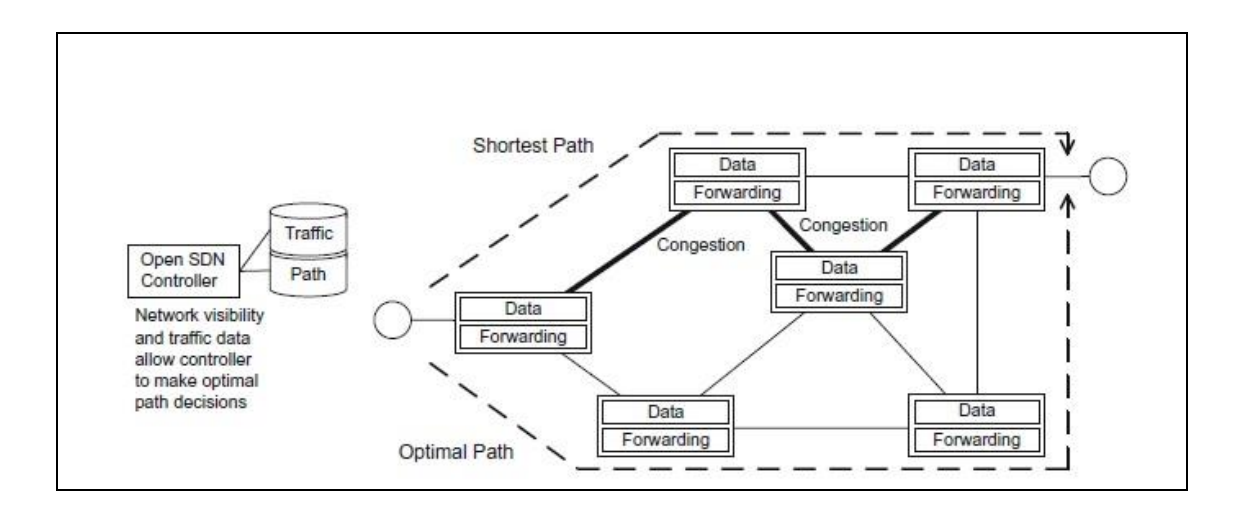

#### **Εικόνα 13:επιλογή διαδρομής μέσω SDN σε Data Center**

#### <span id="page-37-1"></span><span id="page-37-0"></span>**3.6 Επίλογος**

Στο συγκεκριμένο κεφάλαιο παρουσιάσαμε τις εφαρμογές και τις λύσεις που μπορούν να προσφέρουν τα SDN δίκτυα , σε μία σειρά από τοπολογίες και δίκτυα , με διαφορετικά χαρακτηριστικά και απαιτήσεις , στις οποίες ωστόσο μπορούν να ανταπεξέλθουν αυξάνοντας τις δυνατότητές τους.

Η.Σχισμένος

## **4 ΜΕΛΛΟΝΤΙΚΕΣ ΠΡΟΚΛΗΣΕΙΣ ΓΙΑ ΤΑ SDN ΔΙΚΤΥΑ**

<span id="page-38-0"></span>H αγορά των SDN δικτύων συνεχίζει να αναπτύσσεται και να εξελίσσεται με ένα μεγάλο εύρος από προϊόντα να είναι διαθέσιμα στην αγορά όπου συνδυάζουν διαφορετικές δυνατότητες και βασίζονται σε διαφορετική φιλοσοφία υλοποίησης. Το μικρό χρονικό διάστημα ανάπτυξης της τεχνολογίας καθώς και οι διαφορετικές αντιλήψεις πάνω στην έννοια και στον τρόπο λειτουργίας της , θέτει σε αμφιβολία την συμβατότητα και την επεκτασιμότητα πολλών από τις αναπτυσσόμενες πλατφόρμες. Οι κατασκευαστές και οι ερευνητές έχουν να αντιμετωπίσουν μία σειρά από προκλήσεις και να λάβουν υπόψιν μία σειρά από παραμέτρους στην εξέλιξη των SDN δικτύων.

### <span id="page-38-1"></span>**4.1 Ζητήματα Ασφαλείας**

Η αντιμετώπιση κινδύνων ασφαλείας παραμένει ένα κομβικό σημείο το οποίο θα πρέπει να διασφαλιστεί για την ορθή και αδιάληπτη λειτουργία ενός δικτύου. Καθώς τα SDN δίκτυα βασίζονται σε μία εντελώς καινούρια φιλοσοφία ως προς την λειτουργιά των παραδοσιακών δικτύων , αναπτύσσονται αντίστοιχα και καινούριοι κίνδυνοι που δεν υφίσταντο πρι[ν\[14\].](#page-68-14) Έχουν χαρακτηριστικά διαγνωστεί οι εξής πιθανοί κίνδυνοι:

- **Λανθασμένες εγγραφές στον εξοπλισμό**: Πιθανές λάθος εγγραφές στους πίνακες του εξοπλισμού που δημιουργήθηκαν από το Controller λόγω κακού σχεδιασμού και προγραμματισμού , τις οποίες μπορεί να εκμεταλλευτεί έναν επιτιθέμενος.
- **Αδυναμίες του εξοπλισμού**: Αδυναμίες του εξοπλισμού , τις οποίες μπορεί να εκμεταλλευτεί ο επιτιθέμενος
- **Επίθεση απόρριψης υπηρεσίας στον Controller**: Με τον controller να αποτελεί ουσιαστικά τον διαχειριστή του δικτύου, δημιουργείται ένα μοναδικό σημείο σφάλματος και στο οποίο θα προσπαθήσει κάποιος να επιτεθεί. Σε περίπτωση επιτυχίας του, θα θέσει το δίκτυο εκτός λειτουργίας.
- **Δυσλειτουργία του Controller**: Καθώς ο controller είναι υπεύθυνος για το data plane του εξοπλισμού , πιθανή παραπλάνησή του μπορεί να οδηγήσει σε λανθασμένη δρομολόγηση των πακέτων ώστε να την εκμεταλλευτεί ο επιτιθέμενος. Ο controller θα πρέπει να ενσωματώνει τα απαραίτητα χαρακτηριστικά ασφαλείας για την αποσόβησή τους.
- **Δυσλειτουργία των εφαρμογών:** Μία δυσλειτουργική εφαρμογή που επικοινωνεί άμεσα με τον Controller μπορεί να οδηγήσει στον επαναπρογραμματισμό ολόκληρου του δικτύου.
- **Επίθεση σε σταθμούς διαχείρισης:** O έλεγχος του Controller και στην συνέχεια ολόκληρου του δικτύου είναι δυνατός και από τους διάφορους σταθμούς διαχείρισης του Controller στους οποίους εφόσον καταφέρει κάποιος να αποκτήσει πρόσβαση , διαχειρίζεται τον Controller.

Από τους παραπάνω κινδύνους, οι δύο πρώτοι προκύπτουν και στα παραδοσιακά δίκτυα ενώ οι τέσσερις τελευταίοι μόνο στα SDN καθώς δημιουργούνται από τον διαχωρισμό Control και Data plane.

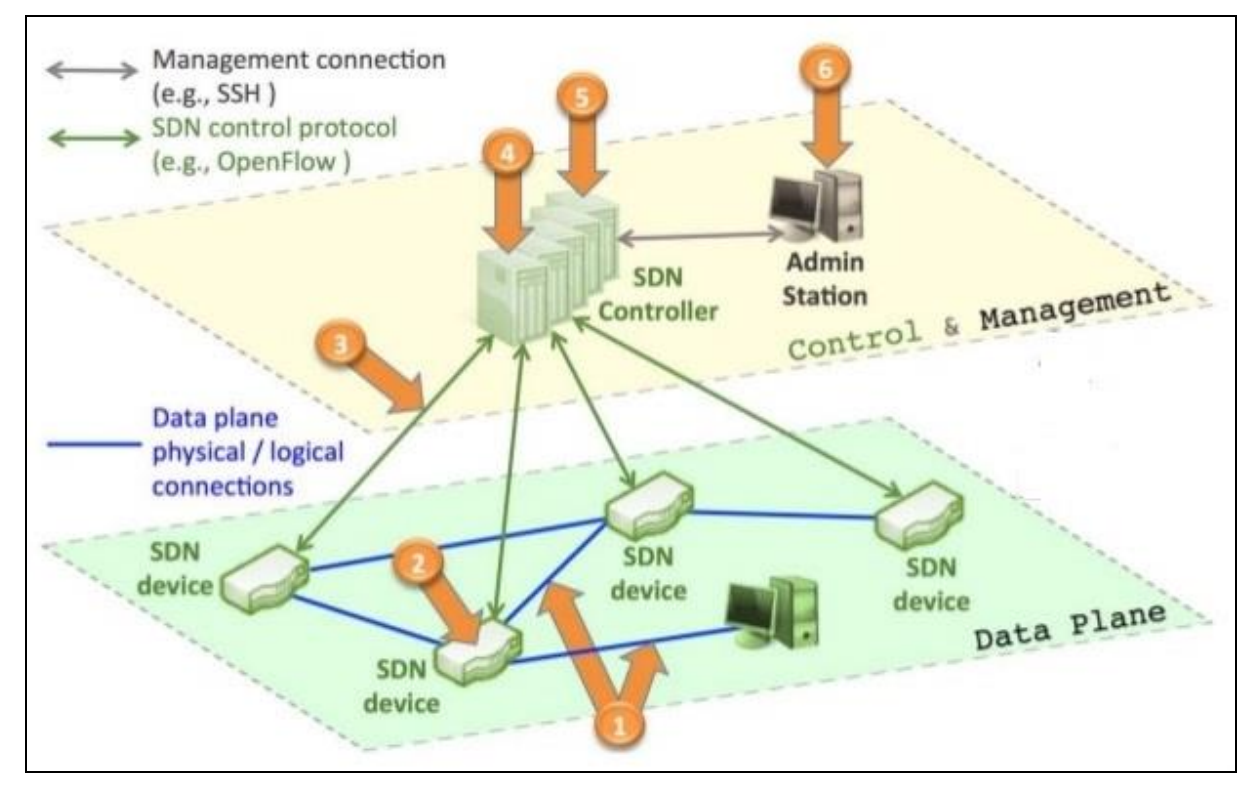

**Εικόνα 14:Κίνδυνοι ασφαλείας σε SDN δίκτυα**

### <span id="page-39-1"></span><span id="page-39-0"></span>**4.2 Διαθεσιμότητα και αξιοπιστία**

Η.Σχισμένος Η διαθεσιμότητα και η αξιοπιστία αποτελούν βασικές αρχές της δικτύωσης. Από τα SDN δίκτυα απαιτείται να παρουσιάσουν τουλάχιστον τον ίδιο βαθμό με τις διαθέσιμες εναλλακτικές τους. Ο διαχωρισμός Control και Data plane στον οποίο βασίζεται η SDN τεχνολογία , θέτει υπό αμφισβήτηση την δυνατότητα του για ελαστικότητα στην περίπτωση σφάλματος μεταξύ controller και εξοπλισμού που μπορεί να οδηγήσει σε ένα δίκτυο χωρίς

"εγκέφαλο". H μεταφορά του control plane από τον εξοπλισμό στον Controller, δημιουργεί προκλήσεις όσο αφορά κομβικές λειτουργίες όπως η ανίχνευση σφάλματος συνδέσεων και η γρήγορη αντίδραση και λήψη αποφάσεων. Η αξιοπιστία του δικτύου βασίζεται τόσο στην ανοχή σε σφάλματα του data plane του εξοπλισμού, όσο και στην υψηλή διαθεσιμότητα του Controller.

#### <span id="page-40-0"></span>**4.3 Επεκτασιμότητα**

Η επεκτασιμότητα των SDN δικτύων αποτελεί μία από τις μεγαλύτερες ανησυχίες. Αποτελεί ένα υπαρκτό πρόβλημα στα παραδοσιακά δίκτυα και θα συνεχίσει να υφίσταται και στα SDN. Η επιπλέον κίνηση που δημιουργείται μεταξύ controller και μεταγωγών , αυξάνει τον φόρτο του δικτύου ενώ παρουσιάζεται και μία επιπρόσθετη καθυστέρηση από την δημιουργία των ροών στους μεταγωγείς κατά την δρομολόγηση των πακέτων. Σε μεγάλης κλίμακας δικτυακές τοπολογίες , οι controllers θα πρέπει να διαχειρίζονται εκατομμύρια ροών ανά δευτερόλεπτο χωρίς να επηρεάζουν την ποιότητα των υπηρεσιών των δικτύων. Οι προσπάθειες επίλυσης των προβλημάτων επεκτασιμότητας επικεντρώνονται σε τρία σημεία:

- **data plane**: θα μπορούσε να διατηρηθεί η δυνατότητα λήψης αποφάσεων στον εξοπλισμό ο οποίος θα συμβουλεύεται τον Controller μόνο για αποφάσεις υψηλότερου επιπέδου.
- **control plane**: ανάπτυξη controller υψηλής απόδοσης βασισμένοι σε βασικές αρχές αρχιτεκτονικής υπολογιστών πχ buffering, παράλληλα συστήματα
- **Υβριδικά συστήματα**: Χρησιμοποιούνται ειδικοί ενδιάμεσοι μεταγωγείς που αναλαμβάνουν την δημιουργία των κανόνων στους υπόλοιπους μεταγωγείς της τοπολογίας , την στιγμή που ο Controller συνεχίζει να δημιουργεί τις ροές που βασίζονται σε εφαρμογές καθώς και την συνολική επίβλεψη του δικτύου.

### <span id="page-40-1"></span>**4.4 Αξιολόγηση απόδοσης**

Όπως έχουμε αναφέρει, έχουν αναπτυχθεί αρκετές εφαρμογές τόσο από κατασκευαστές υλικού όσο και λογισμικού. Η περαιτέρω ανάπτυξή τους θα οδηγήσει σε έναν αυξανόμενο αριθμό πειραμάτων και δοκιμών στο εγγύς μέλλον. Η απόδοση και η επεκτασιμότητα των SDN δικτύων βρίσκονται ακόμη σε αμφιβολία , και θα πρέπει να ακολουθήσουν μία σειρά από πειράματα και αναλυτικά μοντέλα που θα δώσουν την δυνατότητα στους σχεδιαστές

δικτύων να προσομοιώσουν την ποιότητα και την απόδοση της εφαρμογής τους πριν την υιοθέτησή της. Παράμετροι που θα πρέπει να ληφθούν υπόψιν είναι η ποιότητα και οι δυνατότητες του εξοπλισμού και η παραμετροποίηση τους, ο αριθμός των Controller που θα πρέπει να χρησιμοποιηθεί ανάλογα το εύρος του μοντέλου, ο τρόπος δημιουργίας των εγγραφών στους πίνακες, καθώς και το μέγεθος των ροών και των πακέτων μεταξύ Controller και μεταγωγών . Όλες οι παραπάνω παράμετροι , ανάλογα και το πεδίο εφαρμογής τους , αλλάζουν δραματικά. Σημαντικότερο ρόλο θα διαδραματίσουν τα αναλυτικά μοντέλα , που απλοϊκά προσφέρουν συμπεράσματα λαμβάνοντας υπόψιν τους διαφορετικούς παράγοντες.

### <span id="page-41-0"></span>**4.5 Ανάπτυξη εφαρμογών – προγραμματισμός δικτύων**

Ο προγραμματισμός των SDN δικτύων είναι από τα βασικότερα δομικά στοιχεία το[υ\[15\].](#page-68-15) Ο controller επικοινωνεί μέσω της προς βορρά διεπαφής με εφαρμογές και προγραμματίζει το δίκτυο δυναμικά. Παραδείγματος χάρη , εφαρμογές ελέγχουν την διακύμανση του διαθέσιμου εύρους ζώνης και ενημερώνουν τον Controller να δημιουργήσει τις αντίστοιχες ροές για την αποτελεσματικότερη χρήση του δικτύου. Σημαντικό ρόλο στην υιοθέτηση ενός SDN controller θα διαδραματίσει το πλήθος των προγραμματιστών που απασχολούνται με την ανάπτυξη εφαρμογών για να συνεργαστούν με τον συγκεκριμένο controller καθώς και η υποστήριξή τους. Για να επιλέξει κάποιος την μετάβαση προς την SDN τεχνολογία θα πρέπει να είναι εγγυημένη η μακροχρόνια υποστήριξη και ανάπτυξή τους. Μία από τις μεγαλύτερες προκλήσεις λοιπόν ενός controller, είναι να προκαλέσει το ενδιαφέρον προς μία μεγάλη κοινότητα προγραμματιστών για την περαιτέρω ανάπτυξή του.

#### <span id="page-41-1"></span>**4.6 Διαλειτουργικότητα**

Είναι αμφίβολο κατά πόσο όσοι επιθυμούν να προχωρήσουν στην υιοθέτηση της SDN τεχνολογίας , είναι πρόθυμοι να προχωρήσουν και στην αλλαγή του δικτυακού εξοπλισμού τους ειδικά εφόσον έχουν προχωρήσει σε μία μεγάλη επένδυση. Είναι σημαντικό για έναν Controller να είναι σε θέση να συνεργάζεται με τον υπάρχον διαθέσιμο εξοπλισμό ανεξαρτήτως κατασκευαστή. Η υιοθέτησή ενός κοινού open-source πρωτοκόλλου όπως είναι το Openflow βοηθάει προς αυτή την κατεύθυνση , ωστόσο οι κατασκευαστές προχωρούν σε δικές τους υλοποιήσεις με διαφορετικές φιλοσοφίες όπου θα πρέπει να λάβουν σοβαρά υπόψιν τους της δυνατότητα συνεργασίας του controller τους και με εξοπλισμό ανταγωνιστών τους.

42

### <span id="page-42-0"></span>**4.7 Υιοθέτηση της τεχνολογίας**

Τα SDN δίκτυα υπόσχονται να προσφέρουν εύκολη σχεδίαση , λειτουργία και διαχείριση υπολογιστικών δικτύων. Μία από τις προκλήσεις τους που θα πρέπει να αντιμετωπίσουν είναι η διστακτικότητα ως προς την υιοθέτησή τους ακριβώς λόγο των αυτοματοποιημένων διαδικασιών που προσφέρουν. Η υιοθέτηση τους δημιουργεί αλλαγές στους ρόλους των εργαζομένων καθώς μετατοπίζεται η ευθύνη και οι υποχρεώσεις ως προς την δικτυακή τοπολογία καθώς οι server διαδραματίζουν μεγάλο ρόλο ,με αποτέλεσμα οι μηχανικοί δικτύων να πρέπει να προσαρμοστούν ή να συνεργαστούν με τους μηχανικούς συστημάτων που διαχειρίζονται τους server. Αντίστοιχα αναβαθμίζεται ο ρόλος και των προγραμματιστών που θα αναπτύσσουν τις δικτυακές εφαρμογές με τις οποίες θα επικοινωνεί ο Controller. Παρόμοια κοινωνικά ζητήματα τίθενται και στα τμήματα πωλήσεων των κατασκευαστών με την ανάπτυξη του ανταγωνισμού μεταξύ τους.

### <span id="page-42-1"></span>**4.8 Επίλογος**

Στο συγκεκριμένο κεφάλαιο αναφερθήκαμε στις προκλήσεις που έχει να αντιμετωπίσει η SDN τεχνολογία στο μέλλον. Παρότι οι βασικές αρχές που πρέπει να καλύψουν επιτυχώς παραμένουν παρόμοιες με των κλασσικών δικτύων , η αλλαγή φιλοσοφίας έχει δημιουργήσει νέους κινδύνους ενώ και στο μέλλον είναι προφανές ότι θα προκύψουν και καινούριοι που θα πρέπει να αντιμετωπιστούν. Η διάσπαση των βασικών δομικών στοιχείων μίας δικτυακής τεχνολογίας και η απαραίτητη αγαστή συνεργασία μεταξύ τους , είναι η σημαντικότερη λεπτομέρεια στην οποία θα πρέπει να επικεντρωθούν στο μέλλον οι ερευνητές.

## <span id="page-43-0"></span>**5 ΑΝΑΠΤΥΞΗ ΕΦΑΡΜΟΓΗΣ ΣΤΟΝ POX CONTROLLER**

#### <span id="page-43-1"></span>**5.1 Εισαγωγή**

 Στο συγκεκριμένο κεφάλαιο θα δείξουμε πως μπορούμε εύκολα να προσθέσουμε μία δυνατότητα σε ένα controller. Στην συγκεκριμένη περίπτωση θα χρησιμοποιήσουμε τον POX controller όπου θα του προσθέσουμε την δυνατότητα του Dynamic Arp Inspection(DAI[\)\[16\]](#page-68-16) για την πρόληψη και αντιμετώπιση Address Resolution Protocol(Arp) επιθέσεων .

### <span id="page-43-2"></span>**5.1.1 Dynamic Arp Inspection**

 Το DAI είναι μία λειτουργία ασφαλείας που διαθέτουν προηγμένοι εξοπλισμοί επιπέδου 2 και η οποία επικυρώνει την ορθότητα των ARP πακέτων, ενώ επεμβαίνει και απορρίπτει τα άκυρα πακέτα. Για την επικύρωσή τους χρησιμοποιείται μία βάση που περιέχει αντιστοιχίσεις ΜΑC διευθύνσεων σε IP διευθύνσεις. Η συγκεκριμένη βάση δημιουργείται από την δυνατότητα dhcp snoopin[g\[17\]](#page-68-17) εφόσον είναι ενεργοποιημένη στον εξοπλισμό, όπου αποθηκεύονται οι διευθύνσεις που έχουν αποδοθεί από έναν dhcp server. Παράλληλα μπορεί να χρησιμοποιηθεί και μία ARP static access list που θα αντιστοιχίζει στατικές IP διευθύνσεις με τις MAC διευθύνσεις των host.

 Στόχος του DAI είναι να αντιμετωπίσει επιθέσεις «ενδιάμεσου ανθρώπου» (man-in-the middle). Οι μεταγωγείς προωθούν τα πακέτα βάση των MAC διευθύνσεων που έχουν αποθηκεύσει στον πίνακα Arp. O συγκεκριμένος πίνακας δημιουργείται βάση των εισερχόμενων arp πακέτων όπου ελέγχεται η IP και η MAC διεύθυνση του εισερχόμενου πακέτου και αποθηκεύεται η αντιστοιχία τους. Με αυτόν τον τρόπο σε περίπτωση που χρειάζεται να προωθηθεί ένα πακέτο σε μία συγκεκριμένη IP , συμβουλεύεται τον συγκεκριμένο πίνακα ώστε να το προωθήσει στην σωστή συσκευή.

 Στις περιπτώσεις επιθέσεων «ενδιάμεσου ανθρώπου» , μία συσκευή αποστέλλει arp πακέτα όπου αναφέρεται ψευδώς η πραγματική MAC διεύθυνσή της με την IP διεύθυνση μία άλλης συσκευής στην οποίας την κίνηση επιθυμεί να παρέμβει. Αποτέλεσμα η κίνηση προς την IP διεύθυνση να αποστέλλεται στον επιτιθέμενο και όχι στον πραγματικό του παραλήπτη.

Αντίστοιχα , η συγκεκριμένη επίθεση μπορεί να έχει ως σκοπό όχι την υποκλοπή της επικοινωνίας από τον επιτιθέμενο ,αλλά την απόρριψη της υπηρεσίας ( Denial of Service) με

Η.Σχισμένος

μεγάλο αριθμό πακέτων να αποστέλλεται από τον επιτιθέμενο ώστε να μην μπορεί να τα διαχειριστεί ο δικτυακός εξοπλισμός και να σταματήσει την λειτουργία του. Για την αντιμετώπισή του το DAI προβλέπει συγκεκριμένο ρυθμό εισερχόμενων πακέτων

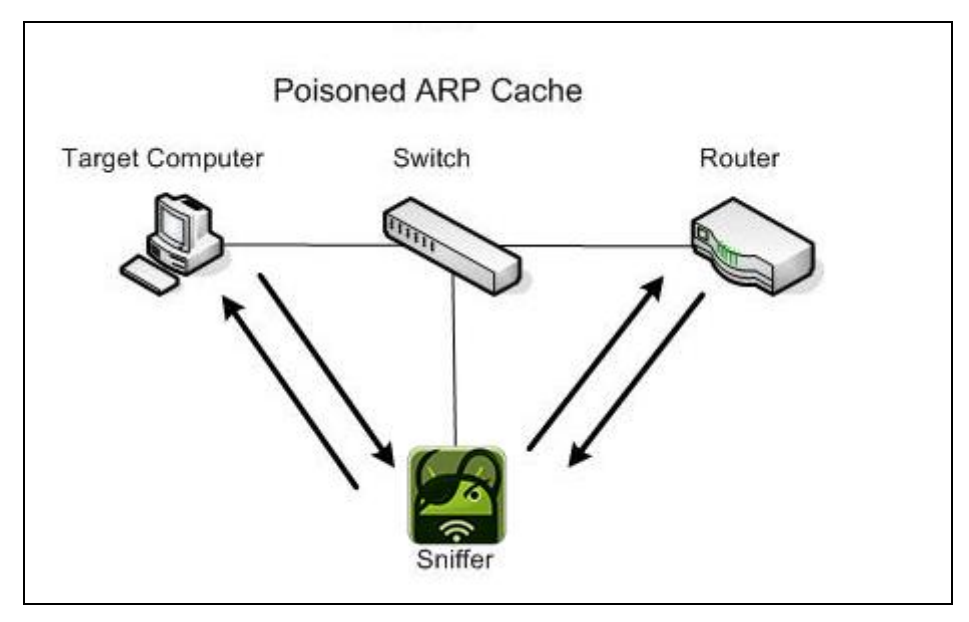

**Εικόνα 15:Eπίθεση παρεμβολής**

### <span id="page-44-1"></span><span id="page-44-0"></span>**5.1.2 Περιβάλλον ανάπτυξης προγράμματος**

Το συγκεκριμένο πρόγραμμα αναπτύχθηκε στον προσωπικό μου υπολογιστή με Windows 10 και χρησιμοποιήθηκαν τα εξής προγράμματα:

- **Virtual box**: Λογισμικό της Oracle για την ανάπτυξη και διαχείριση εικονικών συσκευών
- **Notepad++:** Editor που υποστηρίζει την ανάπτυξη κώδικα πολλών γλωσσών προγραμματισμού
- **Putty:** client που επιτρέπει την διασύνδεση μέσω πρωτοκόλλων επικοινωνίας όπως το ssh και το telnet
- **Xming:** server προβολής X11
- **Mininet:** Ένας δικτυακός προσομοιωτή[ς\[18\]](#page-68-18) για την ανάπτυξη δικτυακών τοπολογιών ο οποίος έχει προ εγκατεστημένο τον POX controller. Μία από τις διαθέσιμες εφαρμογές του είναι και το πρόγραμμα miniedit που προσφέρει την δυνατότητα διαχείρισης της τοπολογίας σε γραφικό περιβάλλον
- **Winscp:** ftp client για την μεταφορά αρχείων μεταξύ windows και linux συστημάτων και στην προκειμένη περίπτωση του προγράμματος που αναπτύχθηκε στο Notepad++ στο Mininet.
- **Ostinato:** πρόγραμμα προσομοίωσης δικτυακής κίνησης που προστέθηκε στο Mininet για την προσομοίωση arp επιθέσεων

### <span id="page-45-0"></span>**5.2 Εφαρμογή Dynamic Arp Inspection**

Η συγκεκριμένη εφαρμογή αναπτύχθηκε στην γλώσσα προγραμματισμού python στην οποία είναι βασισμένος και ο POX controller. Αναπτύχθηκε βάση των αρχών του DAI όπως παρουσιάστηκαν παραπάνω για την αντιμετώπιση arp επιθέσεων.

### <span id="page-45-1"></span>**5.2.1 Αλγόριθμος εφαρμογής**

Για την ορθή λειτουργία της εφαρμογής απαιτείται ο Controller να λειτουργεί ως ο DHCP server του δικτύου και να διαχειρίζεται τις αιτήσεις για IP διευθύνσεις από τις συσκευές. Με την εκκίνηση του controller και την σύνδεση των μεταγωγών που υποστηρίζουν το openflow πρωτόκολλο , αποστέλλονται οι πρώτες εγγραφές στους Openflow πίνακές τους βάση των οποίων θα πρέπει όλα τα dhcp και arp πακέτα να προωθούνται στο controller προς διαχείριση.

H εφαρμογή μας ελέγχει και διαχειρίζεται όλα τα λαμβανόμενα πακέτα στον controller. Σε περίπτωση που είναι dhcp πακέτα σταματάει αυτόματα την διαχείρισή τους ώστε να τα διαχειριστεί η dhcp εφαρμογή του controller. Σε περίπτωση που η dhcp εφαρμογή διαθέσει IP διεύθυνση σε κάποια συσκευή η εφαρμογή μας ενημερώνεται, και αντίστοιχα ενημερώνει δύο πίνακες που αντιστοιχούν διευθύνσεις IP σε MAC και σε MAC σε IP. Στους αντίστοιχους πίνακες έχουν ήδη προστεθεί στατικές εγγραφές που είναι διαθέσιμες σε ένα αρχείο που προσομοιώνει μία στατική λίστα πρόσβασης.

Η.Σχισμένος Στην περίπτωση εισερχόμενου arp πακέτου ελέγχεται η MAC διεύθυνση του αποστολέα και σε περίπτωση που δεν βρίσκεται στην λίστα με τις επιτρεπόμενες ,απορρίπτεται η αίτησή του και παράλληλα ενημερώνεται ο μεταγωγέας μέσω Openflow να απορρίπτει την κίνηση από την συγκεκριμένη πόρτα που είναι συνδεδεμένος ο επιτιθέμενος για συγκεκριμένο χρονικό διάστημα. Σε αντίθετη περίπτωση ,εφόσον το πακέτο είναι ARP request , απαντάει δημιουργώντας ένα πακέτο arp reply το οποίο και αποστέλλει στον αρχικό αποστολέα.

Ωστόσο, εφόσον το arp request αφορά IP παραλήπτη( destination ip) που δεν βρίσκεται στον πίνακα IptoMac το απορρίπτει. Εδώ να αναφέρουμε ότι η προσομοίωση αναφέρεται σε δίκτυα που επιτρέπουν μόνο εσωτερική επικοινωνία και όχι εξωτερική δρομολόγηση. Παράλληλα, για κάθε πόρτα καθενός μεταγωγέα διατηρείται ένας πίνακας με τον αριθμό των εισερχόμενων arp πακέτων. Σε περίπτωση που ξεπεράσει τον ρυθμό που έχουμε ορίσει , τα συγκεκριμένα πακέτα απορρίπτονται και ο μεταγωγέας ενημερώνεται να απορρίπτει την κίνηση από την συγκεκριμένη πόρτα για συγκεκριμένο χρονικό διάστημα.O συγκεκριμένος πίνακας μηδενίζει κάθε πέντε δευτερόλεπτα.

Τέλος, για κάθε εισερχόμενο πακέτο διατηρείται ένας πίνακας που αναφέρει την πόρτα όπου είναι συνδεδεμένος ο συγκεκριμένος αποστολέας. Με αυτόν τον τρόπο, οποιοδήποτε άλλο πακέτο(εκτός dhcp και arp) προωθείται τον παραλήπτη εφόσον γνωρίζουμε την πόρτα που είναι συνδεδεμένος και ενημερώνεται o μεταγωγέας ώστε από εδώ και στο εξής να προωθεί στον συγκεκριμένο παραλήπτη την κίνηση με την διεύθυνση του ως διεύθυνση προορισμού. Σε αντίθετη περίπτωση ενημερώνεται ο μεταγωγέας να αποστείλει το πακέτο σε όλες τις πόρτες εκτός από την πόρτα που έλαβε το πακέτο (flooding).

#### <span id="page-46-0"></span>**5.2.2 Ανάλυση κώδικα**

Στο συγκεκριμένο μέρος θα παρουσιάσουμε αναλυτικά τον κώδικα της εφαρμογής μας.

Αρχικά προσθέτουμε τις βιβλιοθήκες που είναι διαθέσιμες στον pox controller και απαραίτητες για το πρόγραμμά μας.

# Import necessary pox features from pox.core import core import pox.openflow.libopenflow\_01 as of import pox.lib.packet as pkt from pox.lib.addresses import IPAddr,EthAddr,parse\_cidr from pox.lib.revent import \* from pox.lib.packet.ethernet import ethernet from pox.lib.packet.ipv4 import ipv4 from pox.lib.packet.arp import arp

Καλώντας το πρόγραμμά μας προς εκτέλεση , εκτελείται η συναρτηση lauch() κατά την οποία διαβάζεται το αρχείο access\_list.txt που περιέχει τις στατικές μας IP, και προστίθενται οι εγγραφές του στους κατάλληλους πίνακες , ενώ παράλληλα εκτελούνται τρείς listeners , ένας που ακούσει σε event από την εφαρμογή proto.dhcp όταν αναθέτει ip διευθύνσεις , ένας που ακούει σε εισερχόμενα πακέτα και ένας που ακούει σε συνδέσεις μεταγωγών. Εκτελούνται οι αντίστοιχες συναρτήσεις και για τους τρείς. Τέλος καλείται η συνάρτηση Timer η οποία ανά πέντε δευτερόλεπτα μηδενίζει τον πίνακα με τον αριθμό των arp πακέτων για όλες τις πόρτες

Η.Σχισμένος , όλων των συνδεδεμένων μεταγωγών. def launch (): from pox.lib.recoco import Timer

 # open file access\_list.txt and add its entries to the # appropriate tables

 with open('/home/mininet/pox/ext/access\_list.txt') as f: my lines =  $[line.rstrip('\\n')$  for line in f] log.info("lines %s" % (my\_lines)) for x in my lines: a,b= x.split("-") macToIp[EthAddr(a)]=IPAddr(b) IpTomac[IPAddr(b)]=EthAddr(a) log.info("MAC ADDRESS %s has been leased to IP ADDRESS %s" % (a,macToIp[EthAddr(a)])) close('/home/mininet/pox/ext/access\_list.txt')

#add listener to listen events from proto.dhcp , PacketIn and ConnectionUp

 core.openflow.addListenerByName("PacketIn", \_handle\_PacketIn) core.openflow.addListenerByName("ConnectionUp", \_handle\_ConnectionUp) core.DHCPD.addListenerByName('DHCPLease', dhcp\_blinding) log.info("Dynamic arp inspection controller is running.")

# call function Timer to delete entries at port table.

Timer(5, timer func, recurring=True)

H συνάρτηση timer func, μηδενίζει τις εγγραφές του πίνακα port που αναφέρεται στις πόρτες κάθε μεταγωγέα και περιέχει των αριθμό των πακέτων arp που έλαβε ο controller τα τελευταία πέντε δευτερόλεπτα . Αντίστοιχα η συνάρτηση \_handle\_ConnectionUp ,με την σύνδεση ενός μεταγωγέα στον Controller , προσθέτει μία εγγραφή στον Openflow πίνακά του , κατά την οποία προωθεί τα arp πακέτα στον Controller προς έλεγχο.

# A timer that resets port counters every 5 seconds

def timer func (): for n in port.keys(): port[n]=0

# when a new switch is connected , inform it to send arp packets to the controller

```
def handle ConnectionUp (self, event):
   if self._install_flow:
   fm = of.ofp_flow_model fm.priority = 0x7000 # Pretty high
    fm.match.dl_type = ethernet.ARP_TYPE
    fm.actions.append(of.ofp_action_output(port=of.OFPP_CONTROLLER))
    event.connection.send(fm)
```
Σε περίπτωση ανάθεσης μίας IP από τον dhcp server σε έναν host, καλείται η συνάρτηση dhcp\_blinding όπου η ανατιθέμενη IP και η MAC διεύθυνση του host στον οποίο ανατέθηκε , προστίθενται στους πίνακες για να προσομοιώσουμε την λειτουργία dhcp blinding. H συνάρτηση drop καλείται όταν επιθυμούμε να απορρίψουμε την κίνηση από μία συγκεκριμένη πόρτα, και προσθέτουμε μία εγγραφή στον Openflow πίνακα του μεταγωγέα για τον σκοπό αυτόν.

# A dhcp bling tables that keeps records of dhcp leases

def dhcp\_blinding (event): mac=event.host\_mac ip=event.ip macToIp[mac]=ip IpTomac[ip]=mac log.info("MAC ADDRESS %s has been leased to IP ADDRESS %s" % (mac, ip))

def drop (event , packet): """"

 Drops this packet and installs a flow to continue dropping similar ones for a while """ msg = of.ofp\_flow\_mod() msg.match =  $of.ofp$  match.from packet(packet) msg.idle\_timeout = 10 msg.hard\_timeout = 10 msg.actions = [] event.connection.send(msg) log.debug("DROP IT")

Η συνάρτηση \_handle\_PacketIn είναι και η σημαντικότερη του προγράμματός μας καθώς διαχειρίζεται τα εισερχόμενα πακέτα στον Controller. Αρχικά ,ελέγχει αν πρόκειται για dhcp πακέτα. Αν αυτό είναι αληθές σταματάει την εκτέλεσή της καθώς τα dhcp πακέτα θα πρέπει να διαχειριστούν από την εφαρμογή proto.dhcpd. Σε περίπτωση που δεν πρόκειται για dhcp πακέτο , συνεχίζει την εκτέλεσή της όπου ενημερώνει τον πίνακα που αντιστοιχίζει MAC διευθύνσεις με πόρτες ώστε να γνωρίζει που βρίσκεται ο host με την συγκεκριμένη MAC διεύθυνση. Ακόμη , σε περίπτωση που δεν είναι πρώτη φόρα που λαμβάνουμε πακέτο από την συγκεκριμένη πόρτα, προσθέτουμε ένα πεδίο στον πίνακα port με εγγραφή μηδέν.

```
def _handle_PacketIn (event):
  # check if it is a dhcp packet
  p = event.parsed.find('dhcp') 
 if p:
    log.debug("DHCP NOT FOR ME")
    # if it is a dhcp packet , stop handling it
    event.halt=True 
  else:
  packet = event.parsed
  dpid = event.dpid
  inport = event.port
  # Learn the source
  table[(event.connection,packet.src)] = event.port
  # check if we have know destination port
 dst_port = table.get((event.connection,packet.dst))
  # keep counting of arp packets
  num = port.get((dpid,inport))
  # if we have not yet an entry for this pair of switch and port
  if num is None:
  # add a new entry with zero as value
    port[(dpid,inport)]=0
```
Στην συνέχεια , σε περίπτωση που πρόκειται για arp πακέτο, αυξάνει τον μετρητή στο αντίστοιχο πεδίο του πίνακα port. Ελέγχει τον ρυθμό των εισερχόμενων πακέτων από την συγκεκριμένη πόρτα. Εφόσον είναι μεγαλύτερος από συγκεκριμένο όριο , καλείται η συνάρτηση drop(). Ακολούθως ελέγχει η MAC διεύθυνση του εισερχόμενου πακέτου. Αν ανήκει στις επιτρεπόμενες , συνεχίζει η εκτέλεση του προγράμματος , διαφορετικά καλείται πάλι η συνάρτηση drop(). Εφόσον περάσει ένα πακέτο πετυχημένα τον συγκεκριμένο έλεγχο, ελέγχεται η IP διεύθυνση προορισμού, και σε περίπτωση που δεν ανήκει στο δίκτυό μας το πακέτο απορρίπτεται.

# check if it an arp packet

```
 if packet.type == packet.ARP_TYPE:
      port[(dpid,inport)]=port[(dpid,inport)] + 1
      log.info("arp packets from %s switch %s port are %s" % (dpid, 
inport,port[(dpid,inport)]))
```
# if the rate incoming of arp packets is largest than limit, install a flow to drop them

```
 if port[(dpid,inport)]>100:
  drop(event , packet)
  return
 log.debug("YES IS ARP_TYPE")
```
#drop packets if packet source mac address not in macToIp table

```
 if packet.src not in macToIp:
  log.info("packet source is %s " % packet.src)
  log.debug("NOT IN HERE LETS DROP IT") 
  drop(event , packet)
  return
```
#drop only the specific packet if ip address not in IpTomac table

 elif IPAddr(packet.payload.protodst) not in IpTomac: event.halt=True

Σε περίπτωση που πρόκειται για arp request δημιουργούμε ένα πακέτο arp reply και το

αποστέλλουμε στον αρχικό αποστολέα.

# if the packet is a arp request i can answer!!

```
 if packet.payload.opcode == arp.REQUEST:
 log.debug("I will answer!!")
arp\_reply =arp() arp_reply.hwsrc = IpTomac[IPAddr(packet.payload.protodst)]
 arp_reply.hwdst = packet.src
 arp_reply.opcode = arp.REPLY
 arp_reply.protosrc = packet.payload.protodst
 arp_reply.protodst = packet.payload.protosrc
  ether = ethernet()
  ether.type = ethernet.ARP_TYPE
  ether.dst = packet.src
 ether.src = IpTomac[IPAddr(packet.payload.protodst)]
  ether.payload = arp_reply
 msg = of.ofp packet out()
  msg.data = ether.pack()
 msg.actions.append(of.ofp_action_output(port =of.OFPP_IN_PORT))
 log.debug("Here is your reply!!")
 msg.in port = input event.connection.send(msg)
```
Σε περίπτωση που δεν πρόκειται για arp packet, εφόσον γνωρίζουμε που βρίσκεται ο παραλήπτης , δημιουργούμε την κατάλληλη εγγραφή στον Openflow πίνακα του μεταγωγέα ώστε να γνωρίζει από εδώ και πέρα να προωθεί τα πακέτα στον συγκεκριμένο παραλήπτη ενώ προωθούμε και το πακέτο στον παραλήπτη. Αλλιώς ενημερώνουμε τον μεταγωγέα να προωθήσει το πακέτο σε όλες τις πόρτες του εκτός της πόρτας που το έλαβε , ώστε να βρεθεί ο παραλήπτης.

else:

if dst\_port is None:

#we do not know the destination so flood the packet.

```
msg = of.ofp packet out(data = event.ofp)
 msg.actions.append(of.ofp_action_output(port = of.OFPP_FLOOD))
 log.debug("I do not know this address,flood it")
 event.connection.send(msg)
 else:
```
 # As we know both source and destination install a flow based to them

 msg = of.ofp\_flow\_mod() msg.match.dl\_dst = packet.src msg.match.dl\_src = packet.dst msg.actions.append(of.ofp\_action\_output(port = event.port)) event.connection.send(msg)

# resend the packet that has came in.

 $msg = of.ofp_flow\_mod()$  msg.data = event.ofp # Forward the incoming packet msg.match.dl\_src = packet.src msg.match.dl\_dst = packet.dst msg.actions.append(of.ofp\_action\_output(port = dst\_port)) event.connection.send(msg) log.debug("Installing %s <-> %s" % (packet.src, packet.dst))

### <span id="page-52-0"></span>**5.3 Προσομοίωση εφαρμογής**

Για να ελέγξουμε την ορθότητα της εφαρμογής θα εκτελέσουμε μία προσομοίωση κατά την οποία δύο hosts θα επικοινωνούν μεταξύ τους ενώ ένας επιτιθέμενος θα προσπαθήσει να υποκλέψει την μεταξύ τους επικοινωνία, καθώς και να θέσει τον controller εκτός λειτουργίας.

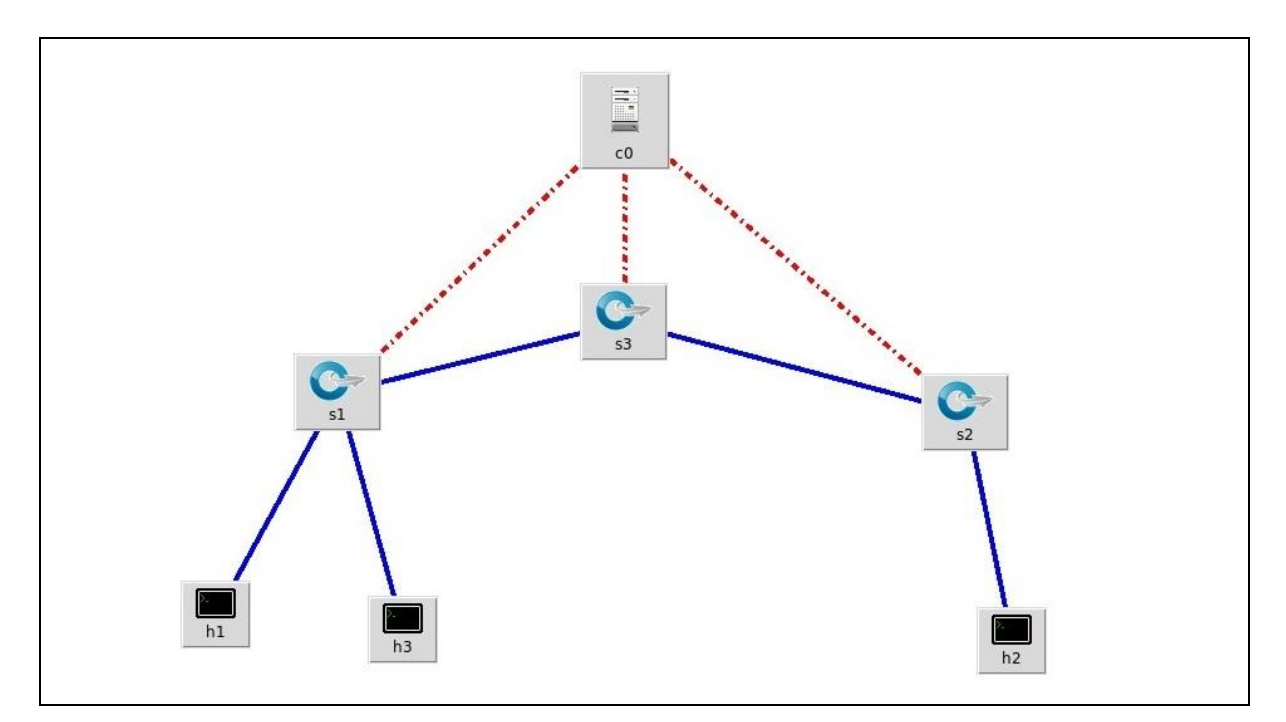

**Εικόνα 16:τοπολογία εφαρμογής**

Στην παραπάνω τοπολογία , οι host h1 και h2 αποτελούν έμπιστους υπολογιστές του δικτύου μας , ενώ ο h3 προσομοιώνει τον επιτιθέμενο.

Για να εκτελέσουμε το πρόγραμμά μας χρησιμοποιούμε την εξής εντολή στο virtual machine μας.

./pox.py info.packet\_dump proto.dhcpd --network=10.0.0.0/24 --ip=10.0.0.100 --first=101 dai samples.pretty\_log log.level --DEBUG

H οποία αποτελείται από τα εξής μέρη:

- **pox.py**: καλούμε προς εκτέλεση τον pox controller
- **·** info.packet dump: εφαρμογή του controller η οποία μας εμφανίζει τα logs από τα πακέτα που λαμβάνει
- **proto.dhcpd --network=10.0.0.0/24 --ip=10.0.0.100 --first=101**: καλούμε τον ενσωματωμένο dhcp serve[r\[19\]](#page-68-19) του pox controller , ο οποίος θα έχει για ip

Η.Σχισμένος

διεύθυνση την 10.0.0.100 και θα διαθέτει διευθύνσεις από το εύρος 10.0.0.0/24 με πρώτη διεύθυνση την 10.0.0.101

- **dai**:η δική μας εφαρμογή
- **samples.pretty\_log**: αλλάζει την εμφάνιση των logs ώστε να εμφανίζονται πιο διακριτά.
- **log.level –DEBUG**: θέλουμε να εμφανίζονται τα log επιπέδου DEBUG και άνω.

Με την εκτέλεσή της , ο POX controller ενεργοποιείται , οι διαθέσιμοι μεταγωγείς συνδέονται , η εφαρμογή μας διαβάζει το αρχείο "access\_list.txt" , ενώ στέλνονται και οι πρώτες εγγραφές στους πίνακες των μεταγωγών για να ενημερωθούν να προωθούν τα πακέτα arp και dhcp στον controller.

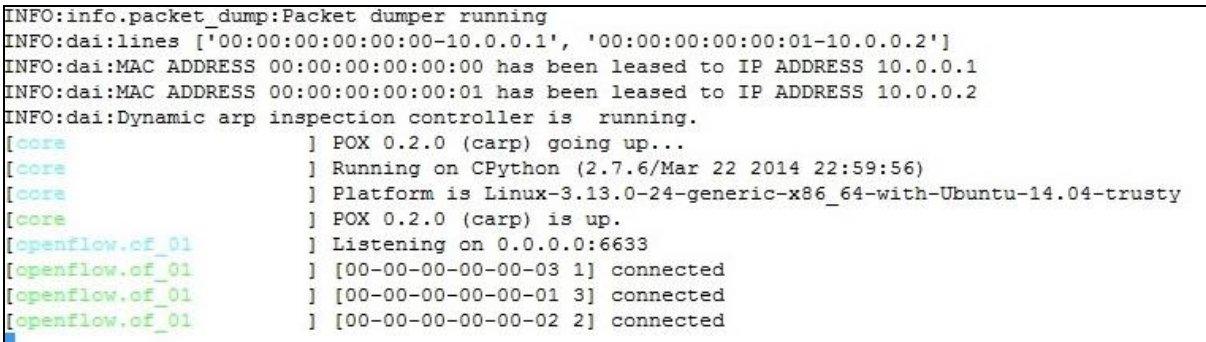

Στην συνέχεια , στους host h1 και h2 , αναθέτουμε ip μέσω του dhcp server του controller.

T "Host: h1" □ × oot@mininet-vm:"/mininet/examples# ifconfig h1-eth0 0.0.0.0 potentialist of the "Animation campios" from ty in contra<br>potentialist -vm; "Animinet/examples# dholient h1-eth0

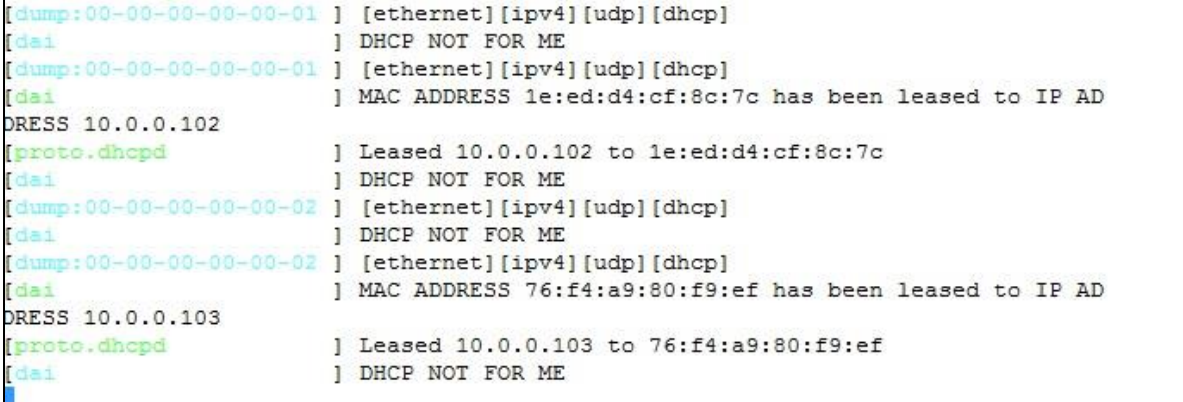

Η εφαρμογή μας αντιλαμβάνεται ότι πρόκειται για dhcp πακέτα τα οποία πρόκειται να διαχειριστεί ο dhcp server , εμφανίζει το κατάλληλο μήνυμα ενώ ο dhcp server αναθέτει τις διευθύνσεις. Στην συνέχεια ο h2 host προσπαθεί να επικοινωνήσει με τον h1 χρησιμοποιώντας το πρωτόκολλο icmp.H σύνδεση είναι επιτυχής καθώς η εφαρμογή μας επιτρέπει την επικοινωνία μεταξύ τους , απαντάει στο arp request του h2 και δημιουργεί τις απαραίτητες εγγραφές στους πίνακες των μεταγωγών.

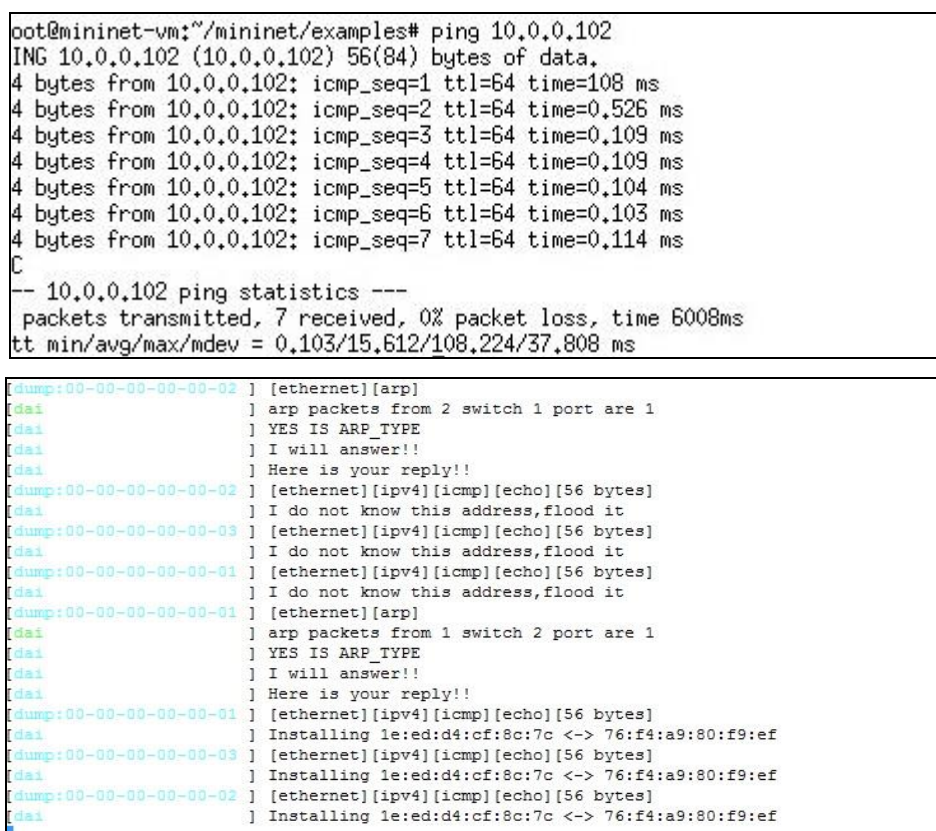

Η.Σχισμένος

Αναλυτικά στην παραπάνω εικόνα , βλέπουμε ότι η εφαρμογή μας λαμβάνει ένα arp request από τον host h2, απαντάει στον h2 με την MAC διεύθυνση του h1. Στην συνέχεια , o h2 αποστέλλει icmp πακέτα, ο πρώτος μεταγωγέας δεν γνωρίζει την διεύθυνση του h1 , οπότε στέλνει τα πακέτα στον controller. Ο controller δεν έχει λάβει πακέτα ποτέ από τον h1 άρα δεν γνωρίζει την θέση στο δίκτυο. Ενημερώνει τον μεταγωγέα να στείλει το πακέτο σε όλες τις πόρτες εκτός από την πόρτα που το έλαβε. Αντίστοιχα οι δύο άλλοι μεταγωγείς ακολουθούν την ίδια διαδικασία. Τελικά εγκαθιδρύεται η επικοινωνία μεταξύ h1 και h2 όπως και οι κατάλληλες εγγραφές στους Openflow πίνακες των μεταγωγών.

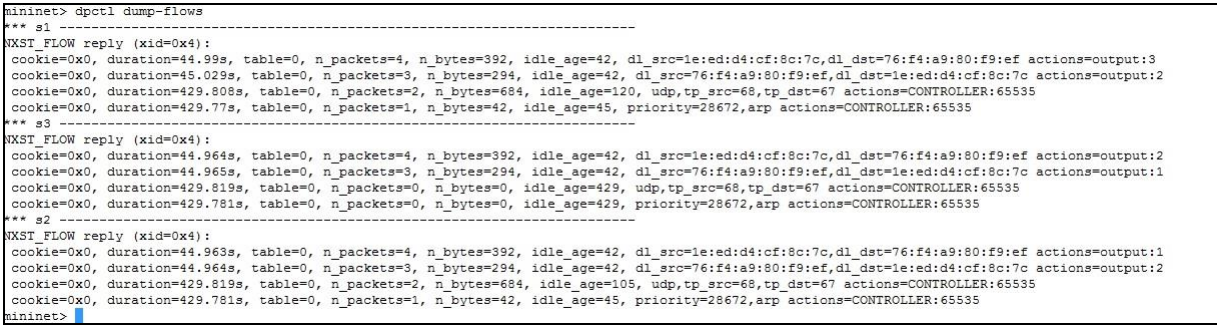

Στην συνέχεια , θα προσομοιώσουμε δύο επιθέσεις από τον host h3. Αρχικά , θα δούμε ότι δεν μπορεί να συνδεθεί με κανέναν host εφόσον χρησιμοποιεί την πραγματική του MAC διεύθυνση. H εφαρμογή μας αντιλαμβάνεται ότι δεν πρόκειται για μία "έμπιστη διεύθυνση" και απορρίπτει τα πακέτα του. Στην προσπάθειά του να αποστείλει icmp πακέτα , τα arp request του απορρίπτονται καθώς δεν ανήκει στον πίνακα με τις "έμπιστες διευθύνσεις"

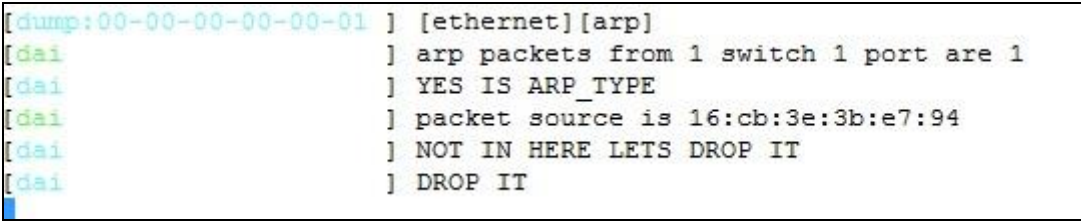

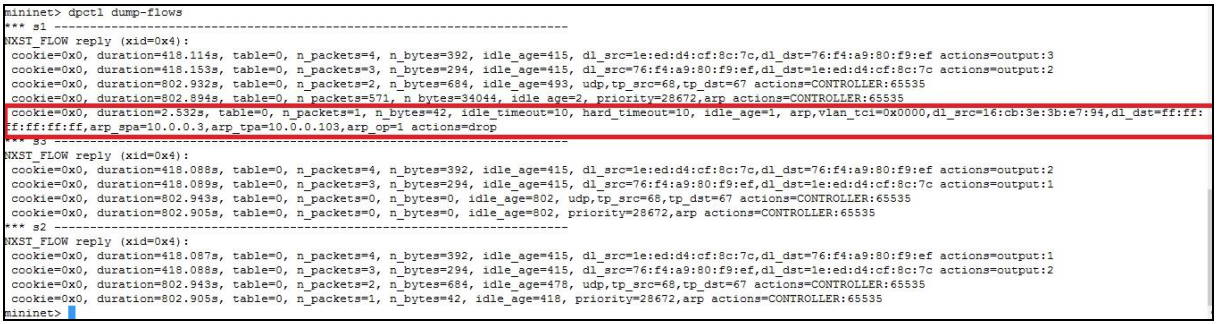

Για να προσομοιώσουμε μία επίθεση απόρριψης της υπηρεσίας θα χρησιμοποιήσουμε την εφαρμογή ostinato στον host h3. Θα την ρυθμίσουμε ώστε ο host να στέλνει συνεχώς arp πακέτα όπου τα arp request θα έχουν ως source ΜΑC και IP το πρώτο ζεύγος που περιέχεται στο αρχείο access\_list.txt. Κοινώς , η MAC διεύθυνση θα είναι 00:00:00:00:00:00 και η IP διεύθυνση 10.0.0.1 άρα θα θεωρείται έμπιστη. Παράλληλα το arp πακέτο θα αναζητά την διεύθυνση του h1 δηλαδή την 10.0.0.102.

Οι ρυθμίσεις του ostinato είναι οι εξής:

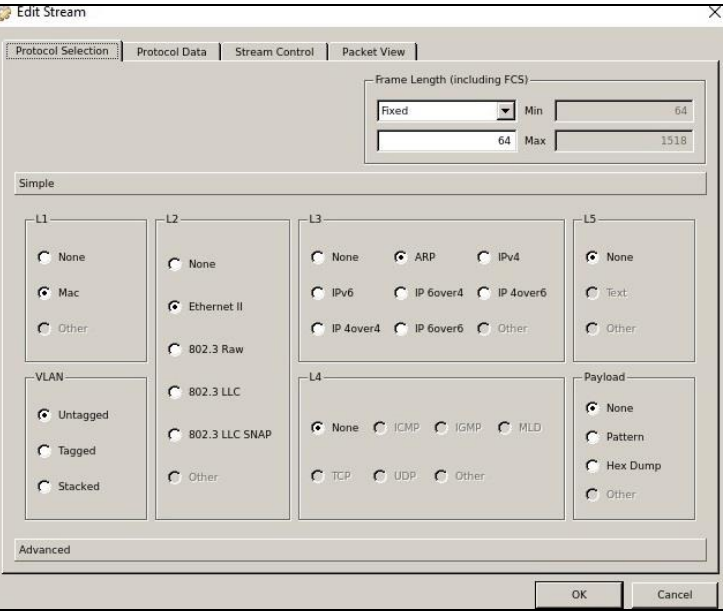

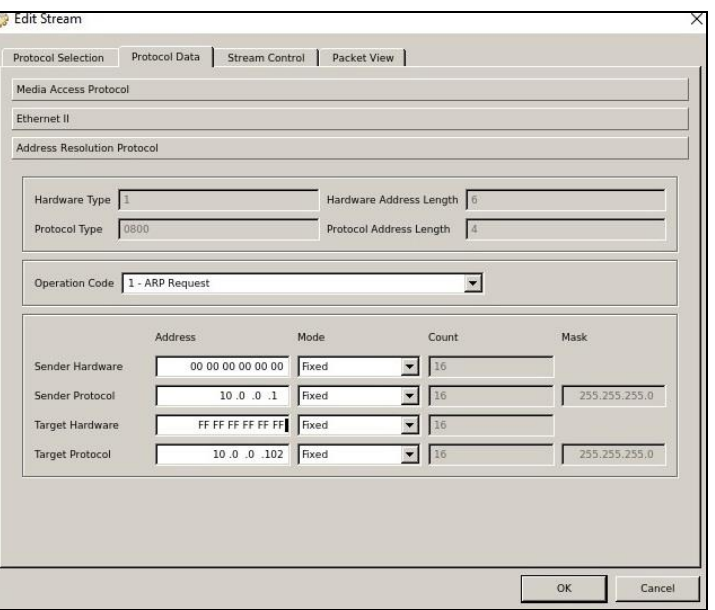

Η.Σχισμένος

Διατηρώντας την ροή των πακέτων σε ρυθμό 10 packets/sec , η εφαρμογή μας αναγνωρίζει τα πακέτα ως έμπιστα και απαντάει κατάλληλα στον επιτιθέμενο με την MAC διεύθυνση του host h1.

Ωστόσο, εφόσον αυξήσουμε τον ρυθμό των πακέτων πάνω από 20 πακέτα/sec , σε 25 η εφαρμογή μας θα απορρίψει τα πακέτα όταν αυτά περάσουν το όριο των 100 πακέτων ανά πέντε δευτερόλεπτα.

Τα logs του pox controller επιβεβαιώνουν την απόρριψη.

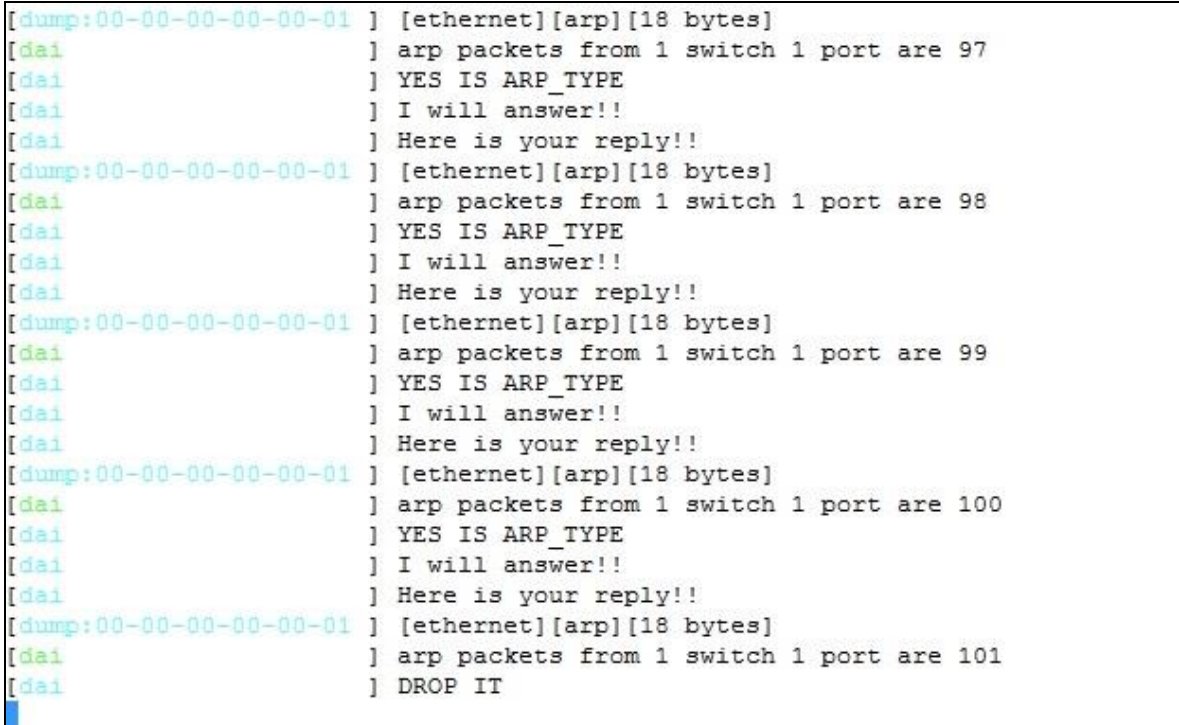

Παράλληλα δημιουργείται και η αντίστοιχη εγγραφή στον openflow πίνακα του μεταγωγέα 1.

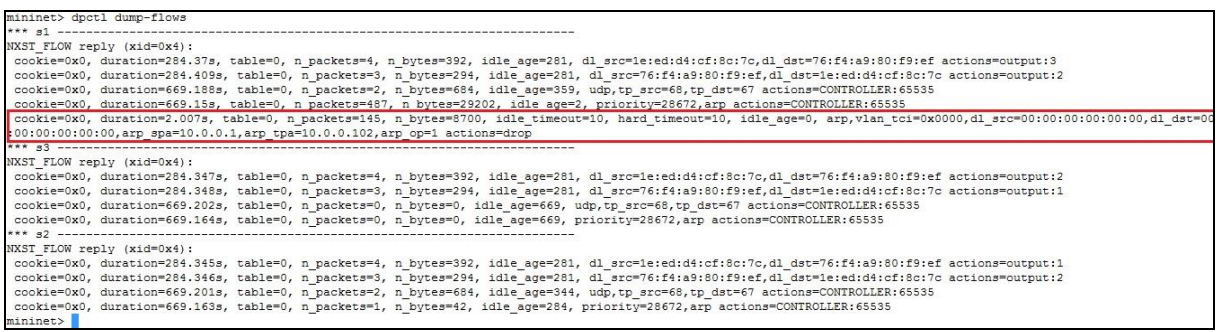

Τέλος , επιβεβαιώνεται και από την καταγραφή πακέτων στον host h3 χρησιμοποιώντας το wireshark,όπου παρατηρούμε μέχρι ενός σημείου τα request να λαμβάνουν απαντήσεις , οι οποίες σταματούν όταν ξεπεράσουν το επιτρεπτό όριο, και τα απορρίψει η εφαρμογή μας.

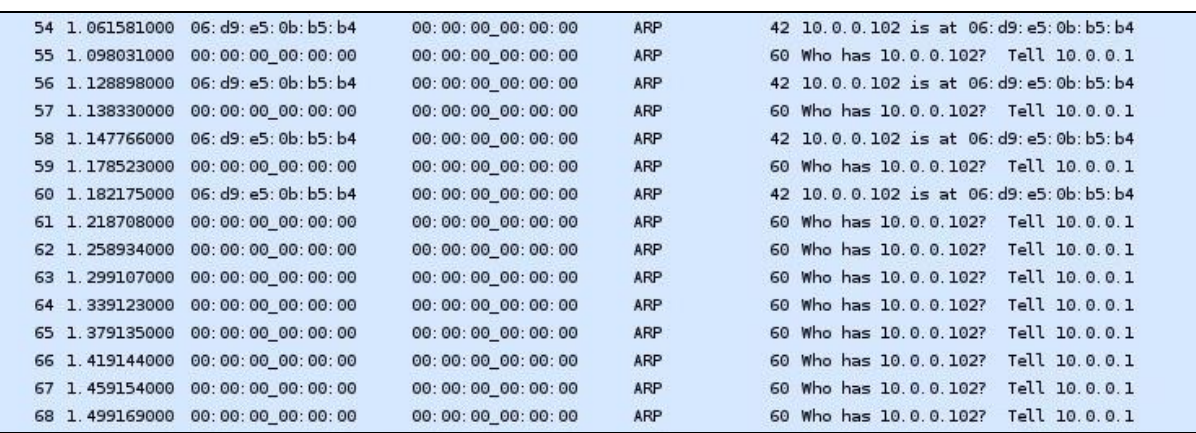

### <span id="page-58-0"></span>**5.4 Επίλογος**

Στο συγκεκριμένο κεφάλαιο δημιουργήσαμε μια εφαρμογή την οποία προσθέσαμε ως δυνατότητα του POX controller. Με την συγκεκριμένη εφαρμογή , ο POX controller μπορεί να ελέγχει τα arp πακέτα και να αντιμετωπίζει πιθανές επιθέσεις που σχετίζονται με αυτά. Η εφαρμογή βασίζεται στις αρχές της Dynamic Arp Inspection λειτουργίας. Προσομοιώσαμε πιθανές επιθέσεις και αποδείξαμε ότι ο Controller έχει την δυνατότητα να τις αναγνωρίζει και να τις αντιμετωπίζει. Αρχικός μας σκοπός ήταν να αποδείξουμε πως από πολλούς controller λείπουν βασικές λειτουργίες ασφαλείας αλλά και πως μπορούμε να τις προσθέσουμε εύκολα αναπτύσσοντας τα κατάλληλα προγράμματα.

### **6 ΣΥΜΠΕΡΑΣΜΑΤΑ**

<span id="page-59-0"></span>Στην παρούσα εργασία , παρουσιάσαμε συνολικά το πλαίσιο στο οποίο κινούνται τα SDN δίκτυα και αναφερθήκαμε στην φιλοσοφία τους, την δομή τους, τις δυνατότητές τους τις εφαρμογές τους , και την προκλήσεις που έχουν να αντιμετωπίσουν στο μέλλον. Παράλληλα , αναπτύξαμε μία εφαρμογή την οποία προσθέσαμε σε έναν controller επεκτείνοντας τις δυνατότητές του. Αποδείξαμε πως μπορούμε εύκολα , χωρίς παρέμβαση στην δομή του δικτύου και χωρίς πολύπλοκες παραμετροποιήσεις να αυξήσουμε την ασφάλειά του.

Συμπερασματικά , τα SDN δίκτυα αποτελούν τον μέλλον της δικτύωσης. Τα δίκτυα είναι υποχρεωμένα να ακολουθήσουν την εξέλιξη στους υπόλοιπους τομείς της υπολογιστικής επιστήμης και να βρουν τον τρόπο να καλύψουν τις απαιτήσεις. Σε μία εποχή που ανεξαρτητοποιείτε συνεχώς από τον υλικό και δίνει έμφαση στην ανάπτυξη λογισμικού, τα παραδοσιακά δίκτυα φαίνεται να μην μπορούν να ανταπεξέλθουν. Η βασική αιτία είναι οι φυσικοί περιορισμοί αλλά και η φιλοσοφία λειτουργίας τους. Τα SDN δίκτυα δείχνουν ικανά να καλύψουν το κενό.

Τα SDN δίκτυα αποτελούν το νέο «μαύρο» στο τομέα των δικτύων με όλους τους μεγάλους κατασκευαστές και παρόχους να επενδύουν πάνω τους σε προϊόντα που ενσωματώνουν την τεχνολογία.

Ωστόσο, πρόκειται για μία πρώιμη τεχνολογία , η οποία απαιτεί ακόμη εκτεταμένη έρευνα πριν την καθιέρωσή της. Δημιουργεί νέους κίνδυνους , με πολλούς να μην έχουν αναγνωριστεί ακόμη , ενώ αλλάζει τους ρόλους και τις δεξιότητες που απαιτούνται από τους επαγγελματίες του χώρου. Οι μηχανικοί δικτύων θα πρέπει να εξελιχθούν σε προγραμματιστές δικτύω[ν\[20\]](#page-68-20) για να μπορούν να διατηρήσουν τον έλεγχο της τοπολογίας τους και να ανταπεξέλθουν στις νέες καταστάσεις.

# **ΠΙΝΑΚΑΣ ΟΡΟΛΟΓΙΑΣ**

<span id="page-60-0"></span>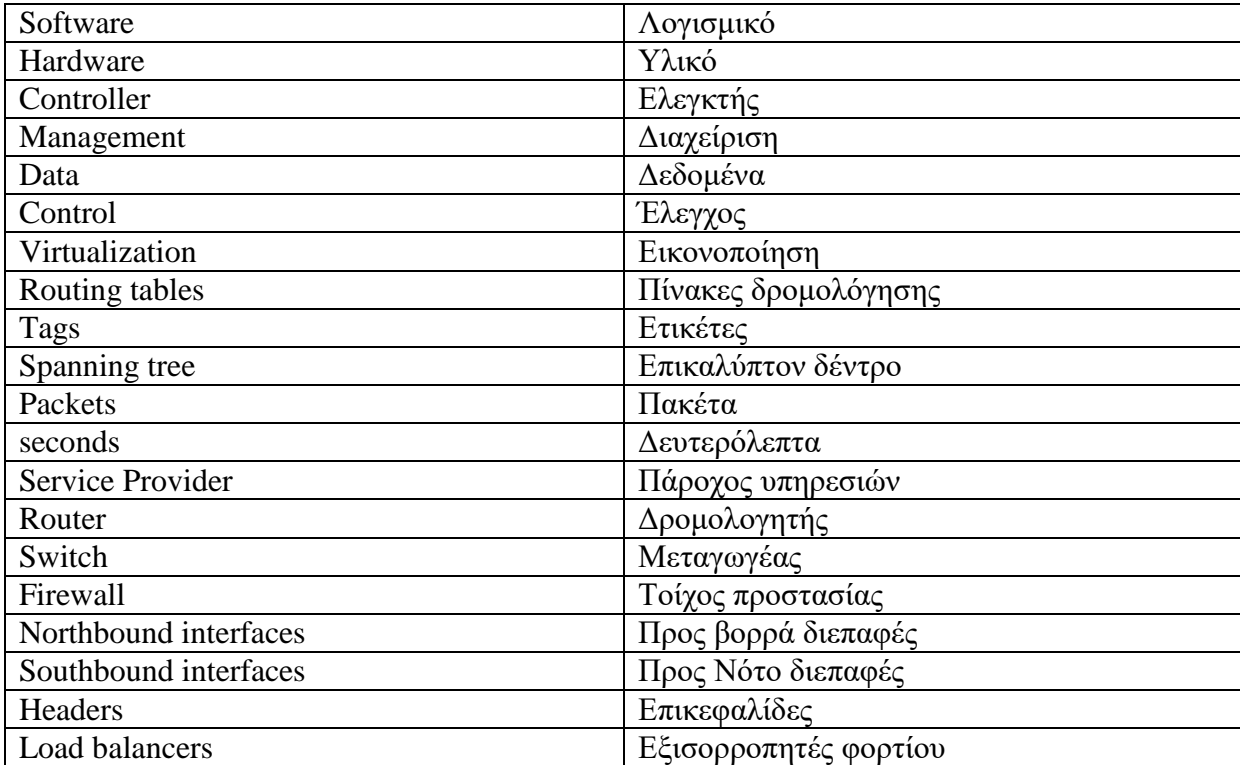

# **ΣΥΝΤΜΗΣΕΙΣ – ΑΡΚΤΙΚΟΛΕΞΑ – ΑΚΡΩΝΥΜΙΑ**

<span id="page-61-0"></span>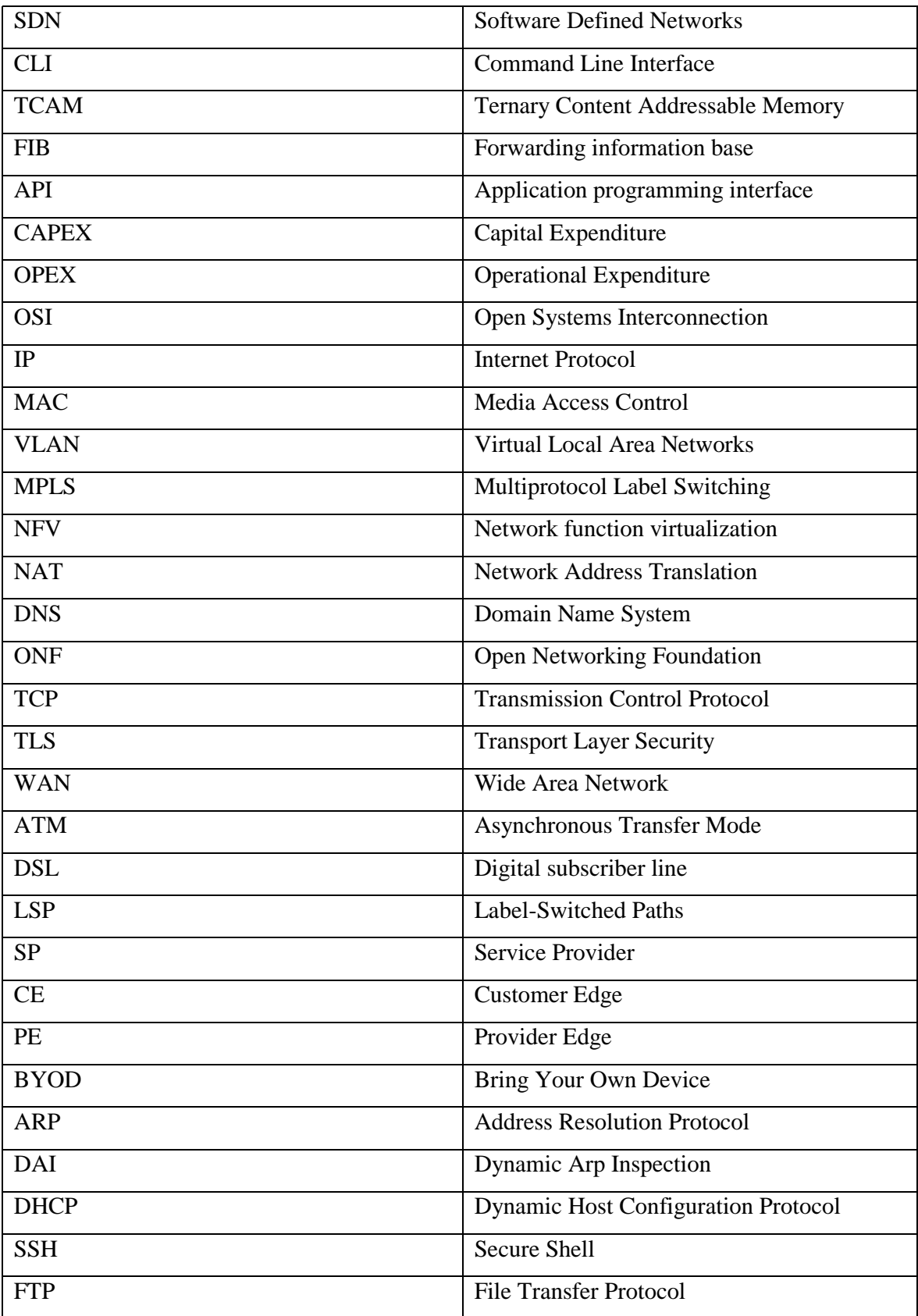

## **ΠΑΡΑΡΤΗΜΑ Ι-ΚΩΔΙΚΑΣ ΠΡΟΓΡΑΜΜΑΤΟΣ**

<span id="page-62-0"></span>""

An SDN simulation of DAI security feature  $"'''"$ 

# Import necessary pox features from pox.core import core import pox.openflow.libopenflow\_01 as of import pox.lib.packet as pkt from pox.lib.addresses import IPAddr,EthAddr,parse\_cidr from pox.lib.revent import \* from pox.lib.packet.ethernet import ethernet from pox.lib.packet.ipv4 import ipv4 from pox.lib.packet.arp import arp

# Even a simple usage of the logger is much nicer than print!  $log = core.getLogger()$ 

# table that maps mac addresses to IPs macToIp={}

#table that maps mac addresses to IPs IpTomac={}

# a table that counts arp packets for each switch's port port={}

# A table maps (switch,MAC-addr) pairs to the port on 'switch' table =  $\{\}$ 

# A timer that resets port counters every 5 seconds def \_timer\_func (): for n in port.keys(): port[n]=0

```
Η.Σχισμένος
```
# when a new switch is connected , inform it to send arp packets to the controller def \_handle\_ConnectionUp (self, event):

if install flow:  $fm = of.ofp_flow\_mod()$ fm.priority =  $0x7000$  # Pretty high fm.match.dl\_type = ethernet.ARP\_TYPE fm.actions.append(of.ofp\_action\_output(port=of.OFPP\_CONTROLLER)) event.connection.send(fm)

# A dhcp bling tables that keeps records of dhcp leases

```
def dhcp_blinding (event):
```

```
 mac=event.host_mac
 ip=event.ip
 macToIp[mac]=ip
 IpTomac[ip]=mac
 log.info("MAC ADDRESS %s has been leased to IP ADDRESS %s" % (mac, ip))
```

```
def drop (event , packet):
```

```
.....
```

```
 Drops this packet and installs a flow to continue
 dropping similar ones for a while
"''"msg = of.ofp_flow\_mod() msg.match = of.ofp_match.from_packet(packet)
msg.idle_timeout = 10
msg.hard timeout = 10msg.actions = [] event.connection.send(msg)
 log.debug("DROP IT")
```
def \_handle\_PacketIn (event):

```
Η.Σχισμένος
  # check if it is a dhcp packet
```
### $p = event.parsed.find('dhep')$

if p:

```
 log.debug("DHCP NOT FOR ME")
```
 # if it is a dhcp packet , stop handling it event.halt=True else: packet = event.parsed  $dpid = event.dpid$ inport = event.port

 # Learn the source table[(event.connection,packet.src)] = event.port

 # check if we have know destination port dst\_port = table.get((event.connection,packet.dst))

```
 # keep counting of arp packets
 num = port.get((dpid,inport))
```
 # if we have not yet an entry for this pair of switch and port if num is None:

 # add a new entry with zero as value port[(dpid,inport)]=0

# check if it an arp packet

```
 if packet.type == packet.ARP_TYPE:
       port[(dpid,inport)]=port[(dpid,inport)] + 1
       log.info("arp packets from %s switch %s port are %s" % (dpid, 
inport,port[(dpid,inport)]))
```
Η.Σχισμένος

 # if the rate incoming of arp packets is largest than limit ,install a flow to drop them if port[(dpid,inport)]>100:

```
 drop(event , packet)
  return
 log.debug("YES IS ARP_TYPE")
```
 #drop packets if packet source mac address not in macToIp table if packet.src not in macToIp: log.info("packet source is %s " % packet.src) log.debug("NOT IN HERE LETS DROP IT") drop(event , packet) return

```
 #drop only the specific packet if ip address not in IpTomac table
 elif IPAddr(packet.payload.protodst) not in IpTomac:
  event.halt=True
 else:
```

```
# if the packet is a arp request i can answer!!
  if packet.payload.opcode == arp.REQUEST:
   log.debug("I will answer!!")
  arp\_reply =arp()arp\_reply.hwsrc = lpTomac[IPAddr(packet,payload,protodst)]arp\_reply.hwdst = packet.src arp_reply.opcode = arp.REPLY
    arp_reply.protosrc = packet.payload.protodst
   arp_reply.protodst = packet.payload.protosrc
  ether = ether()
   ether.type = ethernet.ARP_TYPE
  ether.dst = packet.src ether.src = IpTomac[IPAddr(packet.payload.protodst)]
  ether.payload = <i>arp\_reply</i>msg = of.ofp\_packet\_out()msg.data = ether.pack()
```
 msg.actions.append(of.ofp\_action\_output(port =of.OFPP\_IN\_PORT)) log.debug("Here is your reply!!")  $msg.in\_port = import$ event.connection.send(msg)

else:

if dst\_port is None:

 #we do not know the destination so flood the packet.  $msg = of.ofp\_packet\_out(data = event.ofp)$  msg.actions.append(of.ofp\_action\_output(port = of.OFPP\_FLOOD)) log.debug("I do not know this address,flood it") event.connection.send(msg) else:

 # As we know both source and destination install a flow based to them  $msg = of.ofp_flow\_mod()$  msg.match.dl\_dst = packet.src msg.match.dl\_src = packet.dst msg.actions.append(of.ofp\_action\_output(port = event.port)) event.connection.send(msg)

 # resend the packet that has came in.  $msg = of.ofp_flow\_mod()$ msg.data = event.ofp  $#$  Forward the incoming packet msg.match.dl\_src = packet.src msg.match.dl\_dst = packet.dst msg.actions.append(of.ofp\_action\_output(port = dst\_port)) event.connection.send(msg) log.debug("Installing %s <-> %s" % (packet.src, packet.dst))

def launch ():

from pox.lib.recoco import Timer

Η.Σχισμένος # open file access\_list.txt and add its entries to the

 # appropriate tables with open('/home/mininet/pox/ext/access\_list.txt') as f: my\_lines =  $[line.rstrip('n')$  for line in f] log.info("lines %s" % (my\_lines)) for x in my\_lines:  $a,b=x.split("-")$  macToIp[EthAddr(a)]=IPAddr(b) IpTomac[IPAddr(b)]=EthAddr(a) log.info("MAC ADDRESS %s has been leased to IP ADDRESS %s" %  $(a, macToIp[EthAddr(a)]))$ 

 # add listener to listen events from proto.dhcp and PacketIn core.openflow.addListenerByName("PacketIn", \_handle\_PacketIn) core.DHCPD.addListenerByName('DHCPLease', dhcp\_blinding) log.info("Dynamic arp inspection controller is running.")

 # call function Timer to delete entries at port table. Timer(5, \_timer\_func, recurring=True)

### **ΑΝΑΦΟΡΕΣ**

<span id="page-68-1"></span><span id="page-68-0"></span>[1] <http://www.noxrepo.org/nox/about-nox/>

<span id="page-68-2"></span>[2]<https://openflow.stanford.edu/display/ONL/POX+Wiki>

<span id="page-68-3"></span>[3] Koponen, T., M. Casado, N. Gude, J. Stribling, L. Poutievski, M. Zhu, R.Ramanathan et al. 2010. "Onix: A distributed control platform for largescale production networks". In *Proceedings of the 9th USENIX Conferenceon Operating Systems Design and Implementation (OSDI '10)*. Berkeley: USENIX Association, pp. 1–6

<span id="page-68-4"></span>[4] Doug Marschke , Jeff Doyle and Pete Moyer "SDN: Anatomy of Openflow" page 3

<span id="page-68-5"></span>[5] Pate P."NFVand SDN: what's the difference?" SDxCentral;March 30, 2013

<span id="page-68-6"></span>[6] <https://www.opennetworking.org/>

<span id="page-68-7"></span>[7] OpenFlow switch specification, Version 1.3.0 (wire protocol 0x04). Open Networking Foundation; June 25,2012. Retrieved from <www.opennetworking.org/sdn-resources/onf-specifications>.

<span id="page-68-8"></span>[8] Hoelzle U. OpenFlow@Google. Google, Open Networking Summit, Santa Clara, CA, USA; April 2012.

<span id="page-68-9"></span>[9] "SDN and NFV: Transforming the Service Provider Organization" Juniper Networks, white paper 2013

<span id="page-68-10"></span>[10] "Unleash the full potential of BYOD with confidence" HP white paper , 2013

<span id="page-68-11"></span>[11] Jorge Hortlelano , Juan-Carlos Cano,Carlos T .Calafate "RuralNet:A Captive Portal Based System Supporting Wireless Internet in Rural Areas"

<span id="page-68-12"></span>[12] Paul Göransson Chuck Black, "Software Defined Networks A Comprehensive Approach" page 185

<span id="page-68-13"></span>[13] MahalingamM, Dutt D, Duda K, Agarwal P, Kreeger L, Sridhar T, et al. VXLAN: a framework for overlayingvirtualized layer 2 networks over layer 3 networks. Internet Engineering Task Force; August 26, 2011 [internet draft].

<span id="page-68-14"></span>[14] Nagaraj Hedge and Fei Hu " Security Issues in SDN/Openflow"

<span id="page-68-15"></span>[15] "The Future of Network Virtualization and SDN Controllers" SDxCentral:2016 Market Report

<span id="page-68-16"></span>[16] "Catalyst 6500 Release 12.2SX Software Configuration Guide" Retrieve from cisco web page

<http://www.cisco.com/c/en/us/td/docs/switches/lan/catalyst6500/ios/12-2SX/configuration/guide/book/dynarp.html>

<span id="page-68-17"></span>[17] "Catalyst 6500 Release 12.2SX Software Configuration Guide" Retrieve from cisco web page

<http://www.cisco.com/c/en/us/td/docs/switches/lan/catalyst6500/ios/12-2SX/configuration/guide/book/snoodhcp.html> [18[\] http://mininet.org/](http://mininet.org/)

<span id="page-68-19"></span><span id="page-68-18"></span>[19] ["https://openflow.stanford.edu/display/ONL/POX+Wiki#POXWiki-proto.dhcp\\_client"](https://openflow.stanford.edu/display/ONL/POX+Wiki%23POXWiki-proto.dhcp_client)

<span id="page-68-20"></span>[20] "How network admins can survive SDN" article at networkworld retrieved from

<http://www.networkworld.com/article/2881176/sdn/how-network-admins-can-survive-sdn.html>